# **Hypothese einer Verletzung der Lorentz-Invarianz in der Äthertheorie und Bestätigung durch die Experimente von D. C. Miller**

#### Seb[a](#page-0-0)stian Pliet<sup>a</sup>

Es wird die Hypothese aufgestellt, daß der Brechungsindex von bewegten Gasen in deren Ruhesystem anisotrop wird. Deswegen sollten Interferometer mit Luft im Lichtweg eine Phasenverschiebung messen können. Das theoretische Signal wird aus der Äthertheorie von Lorentz hergeleitet. Die Hypothese wird anhand von historischen Daten der Experimente von Dayton C. Miller auf dem Mount Wilson in den Jahren 1925–1926 geprüft. In ausgewählten Daten wird ein passendes Signal gefunden und bestätigt damit die Äthertheorie. Mit Hilfe einer Ausgleichsrechnung konnte die Geschwindigkeit *v* und der Apex, in äquatorialen Koordinaten (*α*, *δ*), der Bewegung des Sonnensystems im Äther bestimmt werden. Die kleinste Abweichung der Theorie von den Daten ergibt sich mit den Parametern  $v = (326 \pm 13)$  km/s,  $\alpha = (11,1 \pm 0,2)$  h,  $\delta = (-8 \pm 4)$ °.

# **1 Fragestellung**

Eine der großen Fragen in der Physik ist die Frage nach der wahren Bedeutung der Lorentz-Transformation.<sup>1</sup> Es gibt mindestens zwei Möglichkeiten. In der Äthertheorie von Lorentz beschreibt sie eine Symmetrie des Elektromagnetismus, welcher sich in einem bestimmten Bezugssystem, dem Äther, ausbreitet.<sup>2</sup> In der Speziellen Relativitätstheorie (SRT) von Einstein wird sie als relative Gleichzeitigkeit oder Raumzeit gedeutet, eine fundamentale Natur von Raum und Zeit ohne bevorzugtes Bezugssystem.<sup>3, 4</sup>

Obwohl es in der Äthertheorie ein bevorzugtes Bezugssystem gibt, wurde postuliert, daß man es nicht entdecken könne.<sup>[2](#page-34-0)</sup> Damit liefern beide Theorien die gleiche Beschreibung der elektrischen und optischen Erscheinungen in bewegten Körpern.

Die grundsätzlich verschiedene Natur beider Theorien gibt aber Anlass zu der Vermutung, daß eine Unterscheidung doch möglich ist.<sup>[b](#page-0-1)</sup>

### **2 Hypothese**

Die ersten Experimente um den Äther zu entdecken, versuchten mittels Interferometern eine Laufzeitänderung von Lichtstrahlen zu messen. Die Erde, auf der das Experiment stattfindet, bewegt sich auf jeden Fall um die Sonne und damit durch den Äther, was zu einer messbaren Phasenverschiebung führen sollte.<sup>5</sup> Diese ersten Experimente lieferten nicht das erwartete Ergebnis, was auch zur Weiterentwicklung der Äthertheorie führte.<sup>6</sup>

Meine Hypothese betrifft nun genau diese Art von Experimenten, also große Interferometer, deren Lichtstrahlen durch Luft gehen.

<span id="page-0-0"></span>a) [aetherise@gmx.de](mailto:aetherise@gmx.de)

<span id="page-0-1"></span>b) Alle Daten und Programme, die im Rahmen dieser Forschungsarbeit entstanden sind, wurden auf <https://github.com/aetherise/aetherise> veröffentlicht.

# **2.1 Lichtweg im Vakuum und in Festkörpern**

Betreibt man ein Michelson-Interferometer im Vakuum, ergibt sich aus der Äthertheorie, daß die beiden Lichtstrahlen, die unterschiedliche Wege gehen, sich dann aber wieder in einem Punkt treffen, ihren Zeitabstand bei einer Lageänderung immer beibehalten.<sup>[6](#page-34-1)</sup> Es ist egal, in welcher Lage sich das Interferometer im Äther befindet und in welche Richtung es sich bewegt. Es gibt also keine Phasenverschiebung.

Befindet sich ein durchsichtiger Festkörper, z. B. Glas, im Lichtweg des Interferometers, gibt es ebenfalls keine Phasenverschiebung. Diese Vorhersage der Äthertheorie wurde auch experimentell bestätigt.<sup>[2](#page-34-0),7</sup>Es gibt zwar eine Phasenverschiebung durch das Material, beschrieben durch den Brechungsindex, aber diese ändert sich nicht und insgesamt wird die Symmetrie nicht gebrochen.

Der Brechungsindex eines Materials ist nach Lorentz eine Folge der Überlagerung der elektromagnetischen Schwingungen des Lichts und den Schwingungen der dabei mit angeregten Moleküle beziehungsweise deren elektrischen Feldern.<sup>8</sup>

Wenn man Licht beobachtet, beobachtet man immer die Wirkung der Welle und nicht das Feld. Das Feld breitet sich immer mit Lichtgeschwindigkeit aus, auch im Material. Aber die Welle wird durch Überlagerung mit anderen Wellen phasenverschoben. Das Ergebnis ist verlangsamtes Licht.

<span id="page-1-0"></span>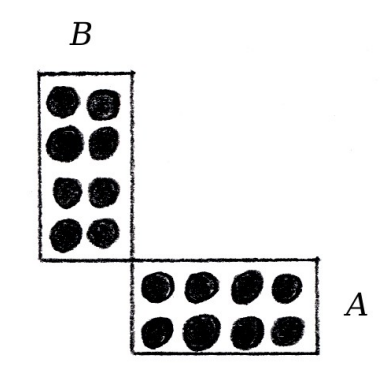

*Abbildung 1: Ein ruhendes Michelson-Interferometer*

In [Abbildung 1](#page-1-0) ist ein Michelson-Interferometer dargestellt. Die beiden Arme sind mit *A* und *B* gekennzeichnet. Die schwarzen Kreise stellen die Atome oder Moleküle der Materie im Lichtweg dar. Die Arme des Interferometers bestehen auch aus Materie, sind aber vereinfacht als Rechtecke dargestellt. Das Interferometer ruht im Äther, es gibt also keine Lorentz-Kontraktion. Die beiden Arme sind ungefähr gleich lang und bleiben es bei einer Drehung auch.

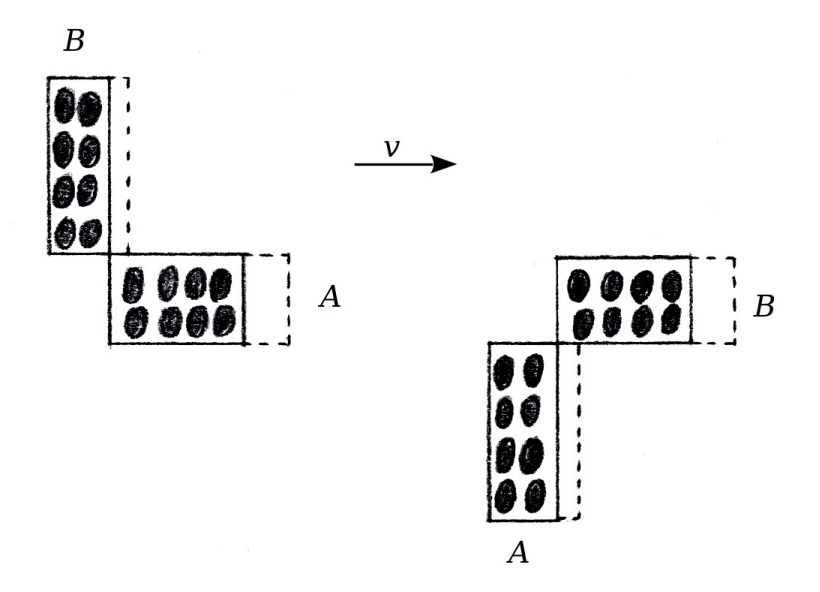

<span id="page-2-0"></span>*Abbildung 2: Ein bewegtes Michelson-Interferometer*

In [Abbildung 2](#page-2-0) ist ein bewegtes Michelson-Interferometer dargestellt. Einmal links in der Ausgangslage und einmal rechts um 90° im Uhrzeigersinn gedreht. Der Pfeil *v* gibt die Richtung der Bewegung im Äther an. Man erkennt die Lorentz-Kontraktion der beiden Arme und eines Festkörpers im Lichtweg. Die gestrichelten Linien geben die Dimensionen der Arme in Ruhe an.

Wie man sieht bleibt, die Anzahl der Teilchen im Lichtweg beider Arme gleich. Deswegen gibt es keine Änderung der Phasenverschiebung bei einer Lageänderung.

### **2.2 Lichtweg in Gasen**

Im gasförmigen Aggregatzustand können sich die einzelnen Atome oder Moleküle der Materie frei durcheinander bewegen. Jedes einzelne Teilchen wird bei einer Bewegung im Äther in Bewegungsrichtung kontraktiert. Es stellt sich aber nun die Frage, ob sich die Lorentz-Kontraktion auch auf die Abstände zwischen den Teilchen auswirkt. Also ob sich die Anzahl der Teilchen pro Volumen wie bei einem Festkörper ändert.

Wenn man sich Teilchen vorstellt, die sich chaotisch bewegen und aneinander stoßen, ist nicht sofort klar, was eine kleine Änderung der Dimensionen bewirkt. Vor allem, wenn es sich um zweiatomige Moleküle handelt, deren Gestalt stark von der der Kugel abweicht. Eine Herleitung will ich hier aber nicht versuchen.

Ich vermute nun, daß sich die Anzahl der Teilchen pro Volumen, zumindest näherungsweise, nicht ändert.

Betreibt man ein Michelson-Interferometer als offenes System in einem Gas, ergibt sich nach meiner Hypothese folgendes Bild:

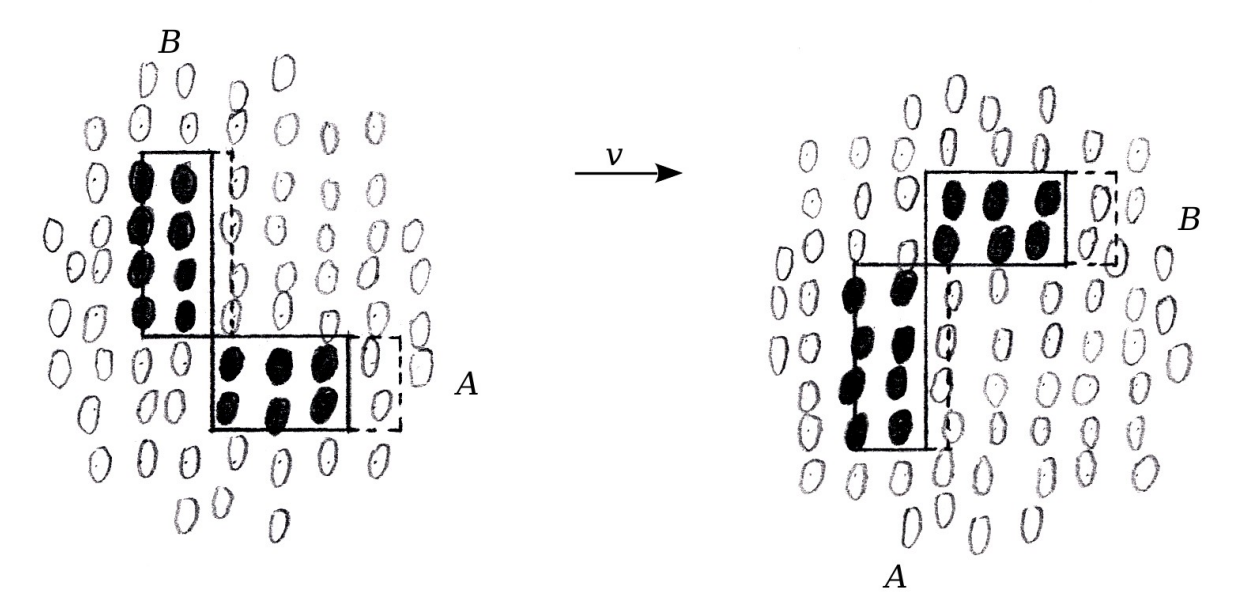

<span id="page-3-0"></span>*Abbildung 3: Ein Michelson-Interferometer in einer Gaswolke*

In [Abbildung 3](#page-3-0) ist ein bewegtes Michelson-Interferometer innerhalb einer mitbewegten Gaswolke dargestellt. Die schwarzen Ellipsen stellen die Gasmoleküle dar, die sich im Lichtweg der Arme befinden. Alle weißen Ellipsen sind Moleküle, die sich außerhalb des Lichtweges befinden. Alles andere ist wie in [Abbildung 2](#page-2-0) zu verstehen.

Man erkennt, daß sich in den beiden verschiedenen Lagen die Anzahl der Teilchen im Lichtweg beider Arme unterscheidet. Daraus folgt, daß sich der Brechungsindex, also die Phasenverschiebung, bei einer Drehung ändern muss. Die Symmetrie ist gebrochen. Die Phase ist nicht mehr Lorentz-invariant. Eine Unterscheidung zwischen Äther und Raumzeit ist damit möglich.

## **3 Theorie**

Um die zu beobachtende Interferenzstreifenverschiebung bei einer Drehung des Interferometers zu berechnen, scheint es sinnvoll, die Theorie für eine einzelne Strecke zu entwickeln. Damit kann man dann beliebige Lichtwege rechnen, welche aus einzelnen Strecken zusammengesetzt sind.

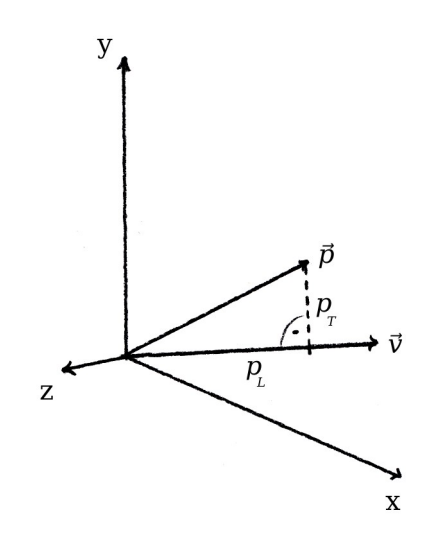

*Abbildung 4: Das Koordinatensystem S*

Sei *S* ein Koordinatensystem, welches sich im Äther bewegt, und  $\vec{v}$  und  $\vec{p}$  Vektoren in diesem System. Der Vektor  $\vec{v}$  gibt die Geschwindigkeit und Richtung der Bewegung an. Der Vektor  $\vec{p}$  ist die Strecke, auf der sich ein Photon bewegt.

#### **3.1 Phasenlaufzeit**

Um die Zeit zu berechnen die ein Photon für die Strecke ⃗*p* benötigt, bestimmen wir den longitudinalen und transversalen Anteil von  $\vec{p}$  in Richtung  $\vec{v}$ . Der longitudinale Anteil ist

$$
p_L = \frac{\vec{v} \cdot \vec{p}}{|\vec{v}|} \quad . \tag{1}
$$

Dann rechnet man

$$
\vec{x} = p_L \frac{\vec{v}}{|\vec{v}|} \quad , \quad \vec{y} = \vec{p} - \vec{x} \tag{2}
$$

und erhält den transversalen Anteil

<span id="page-4-0"></span>
$$
p_T = |\vec{y}| \quad . \tag{3}
$$

Ist *u* die Geschwindigkeit des Photons in *S*, dann sind

$$
u_{L} = \frac{p_{L}}{|\vec{p}|} u \quad \text{und} \quad u_{T} = \frac{p_{T}}{|\vec{p}|} u \tag{4}
$$

die longitudinalen und transversalen Anteile.

Mit dem Additionstheorem für Geschwindigkeiten transformieren wir nun *u* aus dem Bezugssystem *S* in das Bezugssystem *S′*, dem Äther:[3](#page-34-2)

$$
u'_{L} = \frac{u_{L} + v}{1 + \frac{u_{L} \cdot v}{c^{2}}}, \quad u'_{T} = \frac{u_{T} \sqrt{1 - \frac{v^{2}}{c^{2}}}}{1 + \frac{u_{L} \cdot v}{c^{2}}}.
$$
 (5)

Um die Zeit auszurechnen die das Photon für die Strecke ⃗*p* in *S′* benötigt, bestimmen wir klassisch mit der Galilei-Transformation die Geschwindigkeit

$$
u^2 = (u'_L - v)^2 + u'_T^2
$$
 (6)

und, unter Beachtung der Lorentz-Kontraktion, den Weg

$$
s^2 = \left( p_L \sqrt{1 - \frac{v^2}{c^2}} \right)^2 + p_T^2 \quad . \tag{7}
$$

Die benötigte Zeit ist dann

$$
t' = \frac{s'}{u'} \quad . \tag{8}
$$

Wir werden Zeiten nur für geschlossene Lichtwege berechnen. Somit erübrigen sich Fragen nach der Richtigkeit und Bedeutung von *t′* für offene Wege.

#### **3.2 Phasenverschiebung**

Bestimmt man für zwei unterschiedliche Lichtwege die Zeiten  $t_1$  und  $t_2$  und bildet die Differenz

$$
\Delta t = t_2 - t_1 \quad , \tag{9}
$$

kann man diese auch in Wellenlängen *λ* ausdrücken

<span id="page-5-2"></span>
$$
\frac{c}{\lambda} \Delta t \quad . \tag{10}
$$

Dabei gehe ich davon aus, daß die Frequenz des Lichts in einem Material immer gleich bleibt, auch im gasförmigen Zustand mit Lorentz-Kontraktion.

Bestimmt m[a](#page-5-0)n für zwei Lagen *A* und *B* der Lichtwege das Δ*t*,<sup>a</sup> dann ist

<span id="page-5-1"></span>
$$
\Delta \lambda = \frac{c}{\lambda} \left( \Delta t_B - \Delta t_A \right) \tag{11}
$$

die relative Verschiebung in Wellenlängen.

Diese Rechnung liefert für Lichtwege im Vakuum und in Festkörpern *∆ λ*=0 . Für Lichtwege in Gasen muss man für die longitudinale Komponente, aufgrund des veränderten Brechungsindex *nL*, eine andere Lichtgeschwindigkeit angeben. Aus [\(4\)](#page-4-0) wird dann

$$
u_{L} = \frac{p_{L}}{|\vec{p}|} \frac{c}{n_{L}} \quad \text{und} \quad u_{T} = \frac{p_{T}}{|\vec{p}|} \frac{c}{n} \quad . \tag{12}
$$

<span id="page-5-0"></span>a) Die relative Lage der Lichtwege zueinander soll sich nicht ändern.

### **3.3 Anisotroper Brechungsindex**

Wir wollen nun den Brechungsindex *nL* eines bewegten Gases in Richtung der Bewegung bestimmen.

Bei einer Untersuchung des Zusammenhangs zwischen dem Brechungsindex *n* und der Körperdichte *d* findet Lorentz die Größe [8](#page-34-3)

$$
\frac{n^2 - 1}{(n^2 + 2)d} = \text{const.}
$$
 (13)

Bezeichnet man die Größe mit *R* und bringt *d* auf die andere Seite hat man

$$
\frac{n^2 - 1}{n^2 + 2} = R d \quad . \tag{14}
$$

Aus einem bek[a](#page-6-0)nnten Brechungsindex *n* kann man nun Rd ausrechnen.<sup>a</sup> Weil die Materie in Bewegungsrichtung kontraktiert, und damit auch alle Maßstäbe und Beobachter, sieht es in *S* so aus, als würde die Dichte eines Gases longitudinal geringer sein. Und zwar genau um den Faktor der Lorentz-Kontraktion

$$
\frac{1}{\gamma} = \sqrt{1 - \frac{v^2}{c^2}} \quad . \tag{15}
$$

Aus der veränderten Dichte folgt ein anderer Brechungsindex *n<sup>L</sup>*

$$
\frac{n_L^2 - 1}{n_L^2 + 2} = R d \gamma^{-1} \quad . \tag{16}
$$

Der veränderte Brechungsindex *nL* ist also

$$
n_{L} = \sqrt{\frac{1 + 2R\,d\,\gamma^{-1}}{1 - R\,d\,\gamma^{-1}}} \quad . \tag{17}
$$

Damit haben wir nun die Lichtgeschwindigkeit die wir in [\(12\)](#page-5-1) benötigen.

### **4 Experiment**

Um meine Hypothese zu prüfen brauchte ich kein eigenes Experiment durchführen. Es gab in der Vergangenheit bereits solche Experimente.

Jemand der viele Experimente und Messungen durchgeführt hat war Dayton C. Miller. In einer seiner letzten Arbeiten fasste er seine Ergebnisse zusammen.<sup>9</sup> Er kam zu dem Schluss, daß seine Daten ein Signal vom Äther enthalten. Die Arbeiten von Miller wurden auch kritisiert und andere ähnliche Experimente fanden kein Signal.<sup>10, 11</sup>

<span id="page-6-0"></span>a) Nun kann man einwenden, daß alle bekannten *n* möglicherweise ungenau sind, weil sie ohne Beachtung der Äthertheorie ermittelt wurden. Aber die Genauigkeit des absoluten Wertes ist nicht entscheidend, weil ein Interferometer Unterschiede misst. Eine Veränderung des *n* von 1,00022 auf 1,00023 bewirkt nur eine Änderung der Verschiebung von 4 %, bei Verwendung der Parameterwerte des KHS-Dipols [\(18\)](#page-11-1) aus Kapitel [5](#page-11-0).

### **4.1 Millers Experimente**

Die Experimente von Miller auf dem Mount Wilson in den Jahren 1925–1926 waren genau solche, die meine Hypothese prüfen konnten.

Der Mount Wilson ist ein Berg in Kalifornien in den Vereinigten Staaten von Amerika. Miller hatte dort, in vier sogenannten Epochen, umfangreiche systematische Messungen durchgeführt.<sup>12</sup> Auf dem Gipfel in 1700 m Höhe war in einer Hütte ein Michelson-Interferometer aufgebaut. Es wurde als halboffenes System an der Luft betrieben. Ich nenne das System halboffen, weil der Lichtweg zwar verkleidet war, aber an den Seiten aus Glas bestand. Wie dicht die Verkleidung war ist mir nicht bekannt.

Die beiden Arme waren kreuzförmig angeordnet und bestanden aus Stahlträgern. Der mittlere Teil des Stahlkreuzes ruhte auf einem Schwimmer. Dieser schwamm in einer Wanne, die mit Quecksilber gefüllt war. Das ganze Gerät wog 1200 kg. Die beiden Stahlträger waren über 4 m lang. An jedem Ende waren vier Spiegel angebracht mit denen die Lichtstrahlen mehrfach gespiegelt wurden, so daß ein Lichtweg von 64 m erreicht wurde. Die Lichtquelle war eine Acetylenlampe mit einer Wellenlänge von 570 nm.

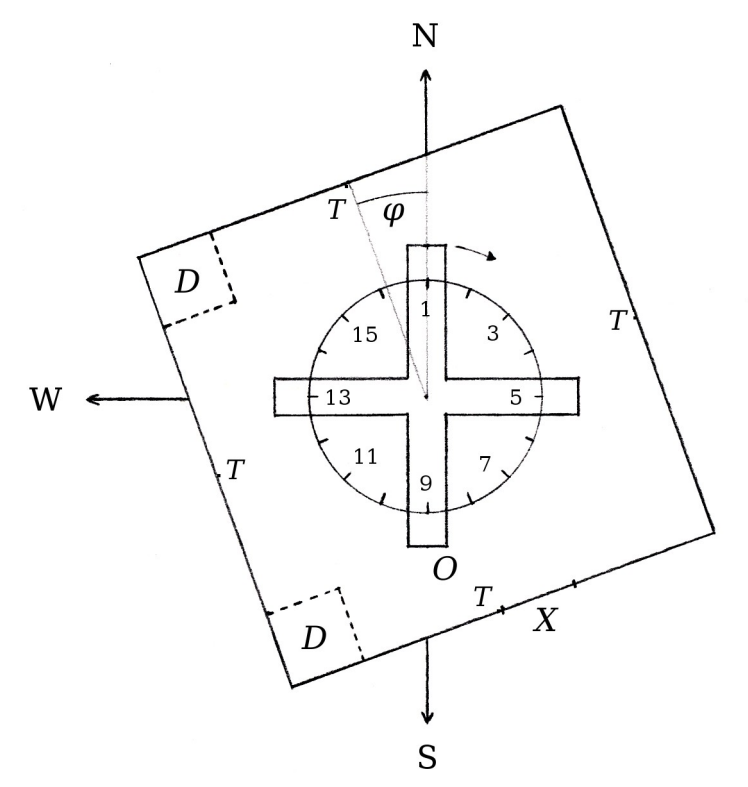

<span id="page-7-0"></span>*Abbildung 5: Grundriss der Hütte mit Interferometer*

In [Abbildung 5](#page-7-0) ist die Hütte dargestellt, in der das Interferometer aufgebaut ist. Das Interferometer befindet sich in der Ausrichtung, bei der der Messvorgang gestartet wird. Der Kreis mit den 16 Teilstrichen gibt die Azimute an, bei denen ein Wert abgelesen wird. N, S, W: Die Himmelsrichtungen. *X*: Die Tür.<sup>[a](#page-7-1)</sup> T: Die vier Thermometer. *D*: Die zwei Standorte des Schrei[b](#page-7-2)tisches.<sup>b</sup> *O*: Der Beobachter der durch die Optik schaut. *φ*: Winkel von 20° zwischen dem Lot auf die Nordwand und Norden. Die Abbildung ist annähernd maßstabsgerecht.

<span id="page-7-1"></span>a) Die Hütte hatte, auf Höhe der Arme des Interferometers, auf jeder Seite durchgehende Fensterreihen. Diese sind nicht eingezeichnet, um die Übersichtlichkeit zu erhöhen.

<span id="page-7-2"></span>b) Mir ist nicht bekannt wo genau der Schreibtisch stand, wie groß er war, und wo der Schreiber saß.

Über ein Jahr verteilt hat Miller vier mal, jeweils bis zu zwei Wochen lang, Messungen durchgeführt. Dabei sind eine Anzahl an Datenblättern entstanden.

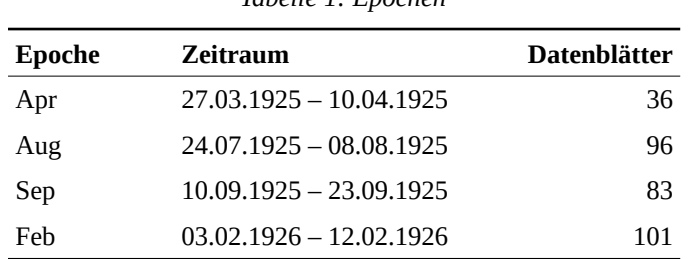

*Tabelle 1: Epochen*

Jedes Datenblatt entsteht üblicherweise innerhalb von ~15 Minuten aus 20 Umdrehungen des Interferometers. Bei jeder Umdrehung wird bei den 16 Azimuten der Abstand eines Referenzstreifens von einer Markierung abgelesen. Der Wert wird in  $\frac{1}{10}$  eines Streifens angegeben. Ein Datenblatt besteht also aus einer Tabelle mit den abgelesenen Werten und Metadaten wie Uhrzeit, Temperaturen, Wetterbedingung.

### **4.2 Messvorgang**

In der Hütte steht ein Schreibtisch. Entweder in der NW-Ecke oder in der SW-Ecke, der genaue Ort ist nicht bekannt. An diesem Schreibtisch sitzt der Schreiber, der das Datenblatt ausfüllt. Miller war nicht alleine in der Hütte, sondern hatte einen Assistenten, R. M. Langer. Das Interferometer wird im Uhrzeigersinn in Drehung versetzt. Nach einer gewissen Wartezeit werden die vier Thermometer abgelesen und die Messung gestartet. Das Interferometer ist dabei so ausgerichtet wie in [Abbildung](#page-7-0)  [5,](#page-7-0) der Beobachter befindet sich im Süden und schaut durch die Optik in Richtung Norden. Durch die Optik sieht der Beobachter eine Anzahl Interferenzstreifen und im Vordergrund eine Markierung. Der beobachtete Abstand des Referenzstreifens von der Markierung ist der Wert für den Azimut 1. Der Beobachter läuft mit dem Interferometer mit und sagt für jeden Azimut den beobachteten Abstand an, der dann vom Schreiber aufgeschrieben wird.

Leider ist das Streifenbild nur in den allerwenigsten Fällen in Ruhe. Die Streifen "laufen weg", es gibt eine Drift in eine Richtung, auch wenn das Interferometer nicht in Drehung versetzt wurde. Die Ursache ist in den meisten Fällen wohl eine Änderung der Temperatur. Dadurch wandert irgendwann das Streifenbild aus dem Sichtfeld und das Interferometer muss neu eingestellt werden, so daß der Referenzstreifen wieder in der Nähe der Markierung sichtbar ist. Diese Justierung geschieht mit Hilfe von Gewichten, die auf einen Arm gestellt oder entfernt werden. Reicht das nicht, wird ein Spiegel neu justiert. Vermutlich bei beiden Verfahren kann es passieren, daß sich die Richtung der Streifenverschiebung ändert.

Miller hat festgelegt, daß eine bestimmte Richtung der Verschiebung, welche von einer Verlängerung des Lichtweges des Armes mit der Optik herrührt, als positiv gilt. Miller hatte eine Möglichkeit diese Richtung festzustellen, denn auf vielen Datenblättern gibt es den Vermerk "Sign correct".

Am Ende der Messung werden noch einmal die Thermometer abgelesen.

## **4.3 Datenblätter**

[1] Fortlaufend vergebene Nummer je Epoche

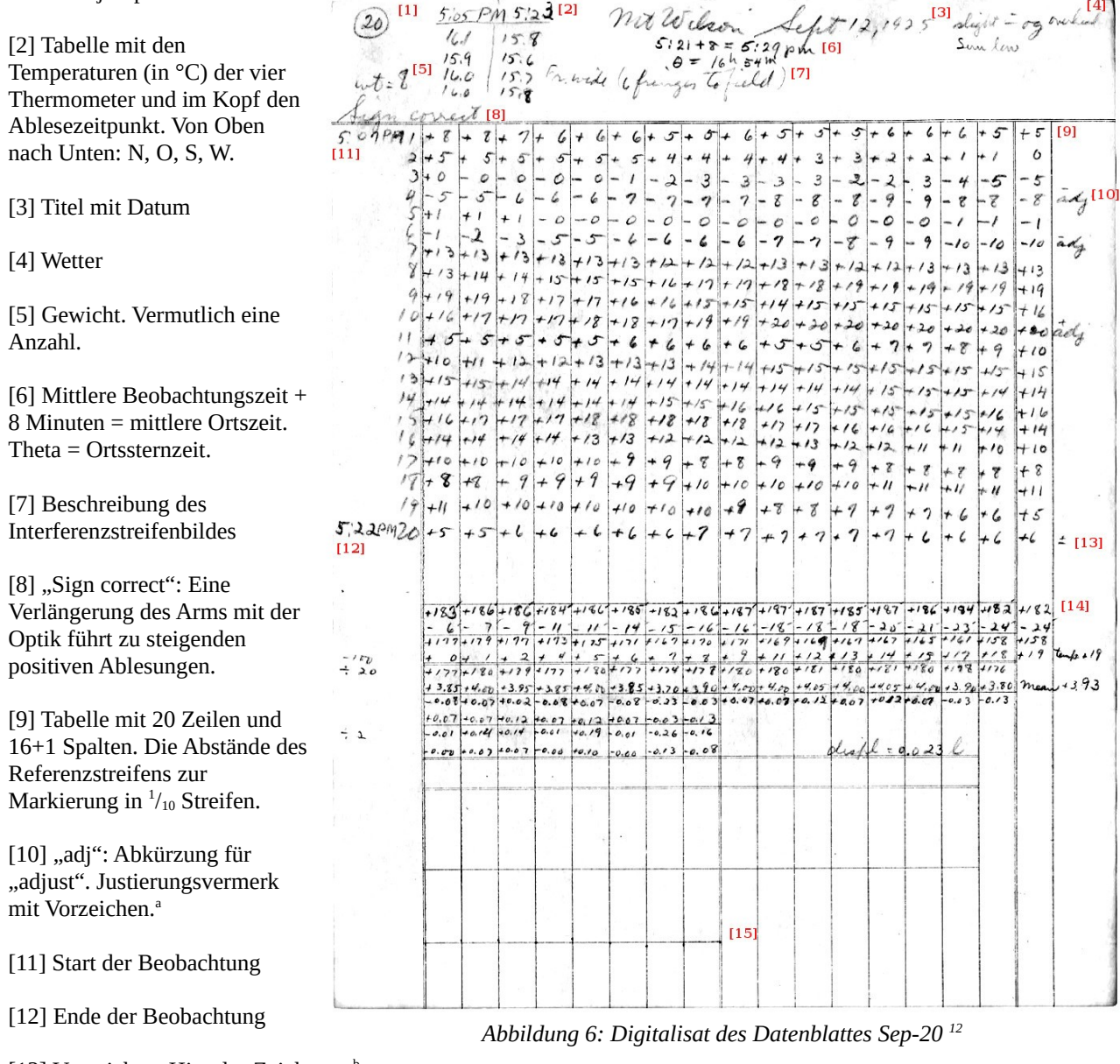

[13] Vorzeichen. Hier das Zeichen  $\pm$ .<sup>[b](#page-9-1)</sup>

[14] Berechnungen.

[15] Datensatz als Diagramm. Nur Punkte ohne Verbindungslinien.

Ich verwende die Datenblätter so wie sie sind, das unklare Vorzeichen beachte ich nicht. Ich gehe davon aus, daß Miller alle Datenblätter entsprechend berichtigt hat. Einen Kommentar zum Vorzeichen findet man zum Beispiel im Datenblatt Sep-8. Eine Berichtigung unter Verwendung der Vorzeichen findet man zum Beispiel im Datenblatt Sep-9.

<span id="page-9-0"></span>a) Die Bedeutung des Vorzeichens ist mir nicht klar.

<span id="page-9-1"></span>b) Es tauchen auch die Zeichen + und - und ∓ auf. Die Bedeutung ist mir nicht klar.

Die Datenblätter sind in digitalisierter Form verfügbar, aber nicht maschinenlesbar. Alle Datenblätter wurden deshalb von Hand abgeschrieben und aus jedem einzelnen Datenblatt eine CSV-D[a](#page-10-0)tei erstellt.<sup>a</sup> Das Format der Datei richtet sich nach den originalen Daten[b](#page-10-1)lättern.<sup>b</sup>

Bei der Abschrift wurden ein paar Dinge geändert:

- 1) Wenn auf einem Datenblatt nur für den Anfang oder das Ende der Messungen die Temperaturen erfasst wurden, dann wurden die Temperaturen aus dem vorherigen oder folgenden Datenblatt einer Gruppe übernommen.
- 2) Wenn auf einem Datenblatt die Spalte 17 nicht gefüllt wurde, dann wurden dort für jede Zeile der Wert der Spalte 1 der folgenden Zeile eingetragen. Zum Beispiel bei Datenblatt Sep-1.
- 3) Auf dem Datenblatt Sep-81 wurde die Temperatur des Thermometers der Westwand von 13.0 auf 13.9 geändert. Ich vermute einen fehlerhaften Eintrag.
- 4) Wenn bei einem Datenblatt der Wert der Spalte 17 deutlich nicht mit dem Wert der Spalte 1 der nächsten Zeile übereinstimmte, oder es andere Hinweise gab, wie Vorzeichen oder Trennstriche, welche auf eine Neujustierung hinwiesen, dann wurde das Zeichen "a" nachgetragen, wenn es fehlte. Ich vermute dann einen fehlenden Justierungsvermerk. Zum Beispiel bei Datenblatt Apr-102.
- 5) Wenn Besucher anwesend waren, wurde der Kommentar nicht übertragen, sondern nur das Kürzel "v". Die Handschrift zu entziffern war zu schwierig und die Namen wurden nicht als wichtig erachtet.
- 6) Wenn manche Datenblätter von Miller auf verschiedene Weisen bearbeitet und gerechnet wurden, dann wurde die Rechnung oder das Datenblatt verwendet, welches mit einem Haken versehen war. Ein Kreuz wird als – verworfen – gedeutet. Die Kürzel "c" und "r" in der letzten Spalte der CSV-Datei beziehen sich auf die ausgewählte Rechnung.
- 7) Wenn auf einem Datenblatt die mittlere Beobachtungszeit nicht stimmte, wurde sie und alle anderen abhängigen Zeiten, berichtigt. Betrifft die Datenblätter Aug-47, Aug-61, Feb-56, Feb-71. Bei Datenblatt Aug-96 wurde das Ende der Beobachtung aus der Anfangszeit und der mittleren Beobachtungszeit berechnet.
- 8) Wenn weitere Bemerkungen neben oder unter der Tabelle standen, wurden sie nur übernommen, wenn sie ins Thema der üblichen Bemerkungen im Kopf des Datenblattes passten, oder wichtig erschienen. Einige Bemerkungen zur Vorzeichenproblematik finden si[c](#page-10-2)h in der Abschrift des Versuchsprotokolls wieder.<sup>c</sup>
- 9) Auf dem Datenblatt Sep-50 wurde der Ablesezeitpunkt der Anfangstemperaturen auf 7:58 berichtigt.
- 10) Auf dem Datenblatt Feb-21 wurde in der Tabelle in Zeile 8 Spalte 17 der Wert 9 auf 19 geändert. Die Werte der letzten Spalte scheinen teilweise nachträglich geändert worden zu sein. Dabei ist augenscheinlich dieser fehlerhafte Eintrag entstanden. Der Wert 9 stammt aus der Spalte 1 der nächsten Zeile, es gibt aber einen Justierungsvermerk.

<span id="page-10-0"></span>a) Zu finden im Verzeichnis /dcm/csv/. Die digitalisierten Originale werden aus urheberrechtlichen Gründen nicht veröffentlicht.

<span id="page-10-1"></span>b) Ein Beschreibung des Formats findet man im Handbuch des Werkzeugs *aetherise* unter /aetherise/aetherise\_manual.de.pdf.

<span id="page-10-2"></span>c) Zu finden unter /dcm/Millers\_notes.txt.

# <span id="page-11-0"></span>**5 Erwartetes Signal**

Mit der Theorie kann man nun das erwartete Signal *Æ* berechnen. Das Signal ist die Verschiebung der Interferenzstreifen je Azimut bei einer vollen Umdrehung des Interferometers. Dazu benötigt man die Kennwerte für Millers Interferometer, den Brechungsindex der Luft, den Standort auf der Erdoberfläche, den Zeitpunkt der Messung, und den Geschwindigkeitsvektor der Erde im Äther.

# **5.1 Bekannte Parameter**

Die Kennwerte des Interferometers sind bekannt. Ich rechne vereinfacht mit einem Michelson-Interferometer mit einer Armlänge von 32,03 m. Die geografischen Koordinaten des Mount Wilson sind 34,225N 118,057W.<sup>[a](#page-11-2)</sup> Datum, Uhrzeit und Sternzeit sind auf jedem Datenblatt vermerkt.

Nach der barometrischen Höhenformel erhält man für eine Bodentemperatur von 25 °C in einer Höhe von 1700 m einen Luftdruck von 83 kPa. Bei einem Luftdruck von 83 kPa, einer Temperatur von 13,5 °C, einer Luftfeuchtigkeit von 50 %, einem  $CO<sub>2</sub>$  Anteil von 305 ppm,<sup>13</sup> einer Vakuumwellenlänge von 570 nm, ergibt sich für Luft ein Brechungsindex von ~1,00023.<sup>14</sup> Statt einen Mittelwert zu verwenden, kann man den Brechungsindex auch für jedes Datenblatt aus den angegebenen Temperaturen und dem Wetter berechnen.

# **5.2 Freie Parameter**

Der Geschwindigkeitsvektor im Äther ist nicht bekannt, aber man sollte ihn mit der Theorie aus den Daten mittels einer Ausgleichsrechnung bestimmen können. Geschwindigkeit und Richtung der Bewegung der Erde im Äther kann man mit den Parametern (*v*, *α*, *δ*) angeben. Wobei *v* hier der Geschwindigkeitsbetrag ist und (*α*, *δ*) die Richtung in äquatorialen Koordinaten.

Um sich eine Vorstellung von dem Signal zu machen, kann man versuchsweise einen Vektor mit kosmologisch begründeten Werten einsetzen. Es scheint vernünftig den Dipol in der kosmischen Hintergrundstrahlung (KHS), umgerechnet als Geschwindigkeitsvektor, zu wählen.<sup>15</sup> Vernachlässigt man die Bewegung der Erde um die Sonne, lauten die Parameter

$$
v = (369.0 \pm 0.9) \text{ km/s}, \quad \alpha = (11.195 \pm 0.005) \text{ h}, \quad \delta = (-6.93 \pm 0.05) \text{°}.
$$
 (18)

Der Erdbahn um die Sonne kommt eine besondere Bedeutung zu. Ohne die Erdbahn wäre der Geschwindigkeitsvektor im Äther, auch über den Zeitraum eines Jahres, näherungsweise konstant. Was in Verbindung mit der Symmetrie eines Michelson-Interferometers dazu führt, daß man die Richtung der Bewegung nicht eindeutig bestimmen kann, denn die Gegenrichtung liefert das gleiche Ergebnis. Es gilt

<span id="page-11-3"></span><span id="page-11-1"></span>
$$
A\!\!E(\alpha,\,\delta) = A\!\!E(\alpha+12\,\mathrm{h},\,-\delta). \tag{19}
$$

Rechnet man die Bewegung der Erde um die Sonne mit ein, werden sich kleine Unterschiede bei der Signalamplitude ergeben, abhängig von der Bewegungsrichtung. Der größte Unterschied ergibt sich zwischen zwei Signalen, die ein halbes Jahr auseinander liegen. Dann liegen die beiden Geschwindigkeitsvektoren der Erde auf ihrer Bahn um die Sonne parallel, zeigen aber in verschiedene Richtungen. Hat man Daten die ein gutes halbes Jahr auseinander liegen, dann sollte bei der Ausgleichsrechnung, unter Beachtung der Erdbahn, die Abweichung zwischen Theorie und Daten geringer werden und es sollte eine eindeutige Lösung gefunden werden.

<span id="page-11-2"></span>a) [https://en.wikipedia.org/wiki/Mount\\_Wilson\\_Observatory](https://en.wikipedia.org/wiki/Mount_Wilson_Observatory)

## **5.3 Vorzeichen**

Bisher unbeachtet ist die Richtung der Streifenverschiebung, also das Vorzeichen. Das Vorzeichen wählen wir in der Theorie [\(11\)](#page-5-2) so, daß sich ein positiver Wert ergibt, wenn man im Modell von Millers Interferometer den Arm mit der Optik verlängert. Dieses Vorgehen entspricht dem von Miller verwendeten Verfahren, um das Vorzeichen festzulegen.

## **5.4 Signaltheorie**

Wir haben nun alle Informationen, die wir für die Berechnung des theoretischen Signals  $E(\vec{v}, n)$ benötigen. Das Signal ist abhängig von der Lage des Interferometers relativ zur Bewegungsrichtung im Äther. Wir werden uns also mit der Himmelsmechanik beschäftigen, um ⃗*v* zu bestimmen.

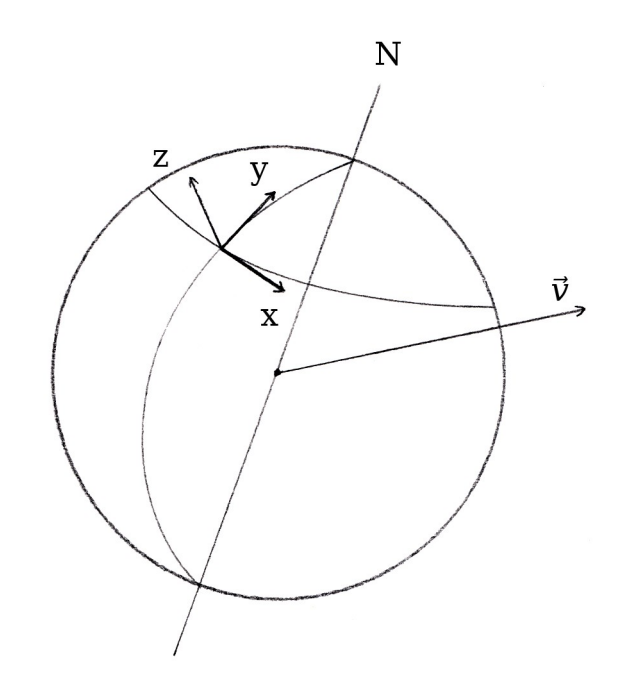

<span id="page-12-0"></span>*Abbildung 7: Die Erde im Äther mit lokalem Koordinatensystem S*

In [Abbildung 7](#page-12-0) ist die Erde mit ihrer Drehachse dargestellt. Der Nordpol ist mit N bezeichnet. Der Ursprung des Koordinatensystems *S* befindet sich am Beobachtungsort. Die y-Achse zeigt immer nach Norden und die z-Achse steht senkrecht auf der Kugeloberfläche. Der Geschwindigkeitsvektor  $\vec{v}$  der Bewegung im Äther ist hier zufällig gewählt.

Weil *S* sich mit der Erde mitdreht, ändert sich ⃗*v* in *S* und zwar abhängig von der Sternzeit. Ist die Bewegung im Äther durch die P[a](#page-12-1)rameter (*v*, *α*, *δ*) gegeben, können wir  $\vec{v}$  bestimmen.<sup>a</sup> Mit Hilfe der Sternzeit *θ* wandelt man die rotierenden äquatorialen Koordinaten (*α*, *δ*) in die entsprechenden ruhenden äquatorialen Koordinaten

$$
(\tau, \delta) = (\theta - \alpha, \delta) \quad . \tag{20}
$$

Mit Hilfe des Breitengrades *b* = 34,225° des Standortes wandeln wir die ruhenden äquatorialen Koordinaten in die horizontalen Koordinaten (*a*, *h*)

$$
\tan(a) = \frac{\sin(\tau)\cos(\delta)}{\sin(b)\cos(\tau)\cos(\delta) - \cos(b)\sin(\delta)}
$$
(21)

$$
\sin(h) = \sin(b)\sin(\delta) + \cos(b)\cos(\delta)\cos(\tau) . \tag{22}
$$

<span id="page-12-1"></span>a) [https://de.wikipedia.org/wiki/Astronomische\\_Koordinatensysteme](https://de.wikipedia.org/wiki/Astronomische_Koordinatensysteme)

Wobei der Azimut *a* ein Winkel ist, der von Süden aus im mathematisch negativen Sinn gezählt wird, wie es in der Astronomie üblich ist. Möchte man einen Nordazimut und einen Winkel im mathematisch positiven Sinn, wandelt man *a* zu

$$
a_N = -(a + 180^\circ) \quad . \tag{23}
$$

Jetzt legen wir den Vektor ⃗*v* anfänglich so, daß er entlang der positiven y-Achse nach Norden zeigt

$$
\vec{v} = (0, 369000, 0)^T \quad , \tag{24}
$$

dann drehen wir ⃗*v* um die x-Achse um den Höhenwinkel *h* und dann um die z-Achse um den Azimut  $a_N$ . Der Vektor  $\vec{v}$  gibt nun in *S* die Richtung der Bewegung im Äther an.

Die Theorie [\(11\)](#page-5-2) benötigt die beiden Vektoren  $\vec{v}$  und  $\vec{p}$  und den Brechungsindex *n* als Parameter. Für den Zeitraum einer oder mehrerer Messungen ist  $\vec{v}$  und *n* näherungsweise konstant und nur  $\vec{p}$ dreht sich in der xy-Ebene von *S*. Modelliert man die Lichtwege von Millers Interferometer, dann ergibt sich aus einer vollen Umdrehung das theoretische Signal.

Mit der bisherigen Signaltheorie können wir das Signal schon in guter Näherung beschreiben. Wir können damit aber, aus bereits erwähnten Gründen [\(19\),](#page-11-3) nur die Achse der Bewegung bestimmen. Wir verbessern nun die Theorie, indem wir die Umlaufbahn der Erde um die Sonne beachten.

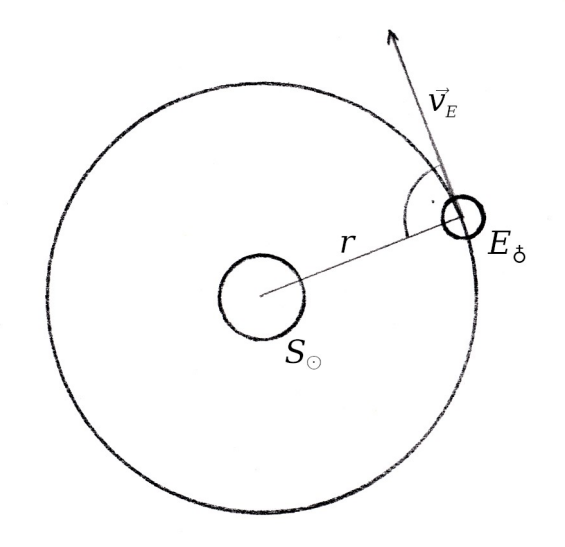

<span id="page-13-0"></span>*Abbildung 8: Die Erde auf ihrer Umlaufbahn um die Sonne*

In [Abbildung 8](#page-13-0) sind die Sonne *S*☉ und die Erde *E*♁ dargestellt. Man blickt auf den Nordpol der Erde, die sich näherungsweise auf einer Kreisbahn mit dem Radius *r* in der Ebene der Ekliptik bewegt. Die Geschwindigkeit und Richtung der Bewegung zu einem Zeitpunkt ist mit dem Vektor  $\vec{v}_E$ angegeben. Die Abbildung ist nicht maßstabsgerecht.

Die Umlaufbahn der Erde rechnet man mit ein, indem man  $\vec{v}_E$  berechnet und zu  $\vec{v}$  addiert. Da  $\vec{v}_E$ immer parallel zu einer Tangente der Umlaufbahn am Punkt der Erde ist, kann man  $\vec{v_{E}}$  berechnen, indem man den Stand der Sonne ermittelt, und dann diesen Apex im geozentrischen ekliptikalen Koordinatensystem um 90° verschiebt.

Um die ekliptikalen Koordinaten (*l*, *b*) der Sonne zum Zeitpunkt *JD* (Julianisches Datum) zu bestimmen, sind Näherungsformeln bek[a](#page-14-1)nnt:<sup>a</sup>

$$
n = JD - 2451545 , \t(25)
$$

$$
L = 280,460^{\circ} + 0,9856474^{\circ} \cdot n \quad , \tag{26}
$$

$$
g = 357,528^{\circ} + 0,9856003^{\circ} \cdot n \quad , \tag{27}
$$

$$
l = L + 1,915 \cdot \sin(g) + 0,01997 \cdot \sin(2g) \quad . \tag{28}
$$

Die ekliptikale Breite *b* ist näherungsweise immer 0. Der Apex der Erde ist dann

$$
(l-90^{\circ}, b) \tag{29}
$$

Mit der mittleren Orbitalgeschwindigkeit  $v_E$  = 29780 m/s kann man schließlich den Vektor  $\vec{v}_E$ bilden.

### **5.5 Signale des KHS-Dipols**

Am Beispiel des KHS-Dipols kann man sich eine Vorstellung von dem Signal verschaffen.

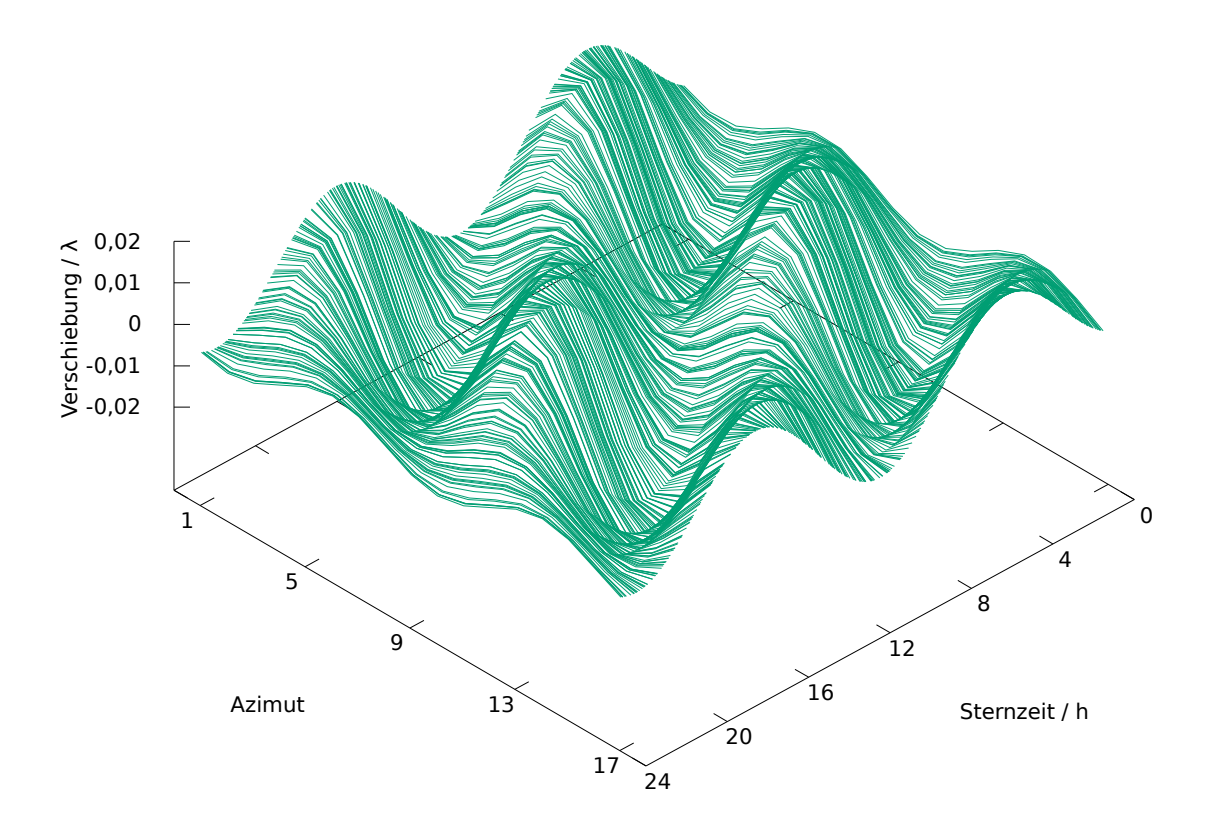

<span id="page-14-0"></span>Abbildung 9: Die theoretischen Signale des KHS-Dipols je Sternzeit aller Datenblätter <sup>[A1.1](#page-33-0)</sup>

In [Abbildung 9](#page-14-0) ist das, mit den Parameterwerten des KHS-Dipols berechnete, theoretische Signal dargestellt. Die Erdbahn ist nicht eingerechnet und der Brechungsindex ist fest auf den Wert 1,00023 gesetzt. Das Signal ist eine doppelperiodische Sinusschwingung, deren Phase und Amplitude sich mit der Sternzeit ändert. Die größte Amplitude ist ~0,02 λ.

<span id="page-14-1"></span>a)<https://de.wikipedia.org/wiki/Sonnenstand>

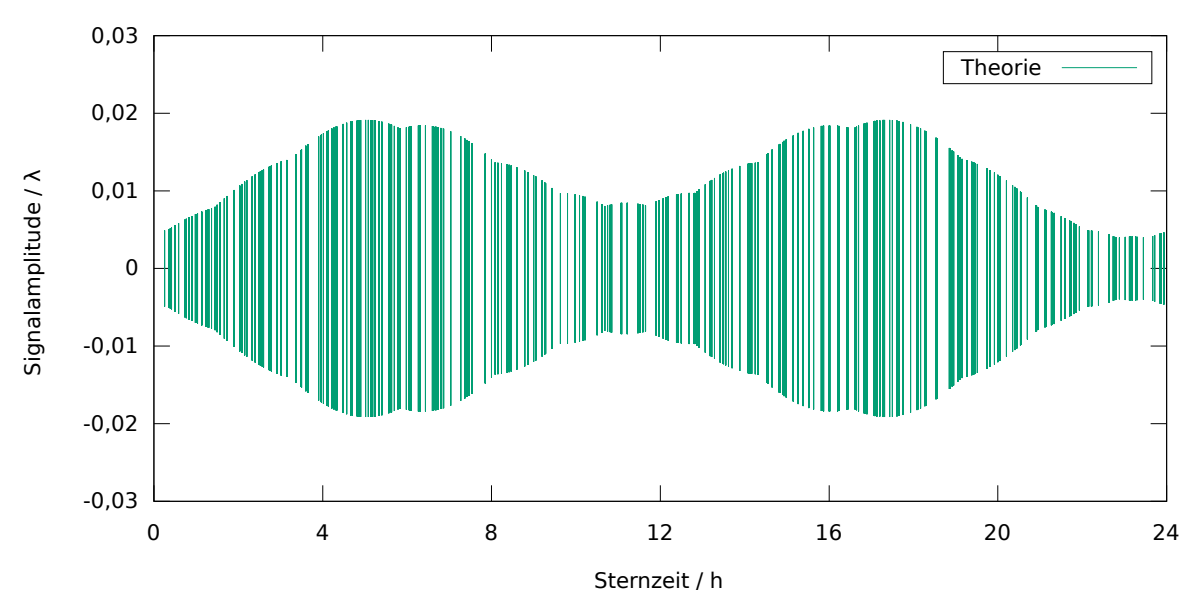

<span id="page-15-0"></span>Abbildung 10: Amplitude der Signale aller Datenblätter, ohne Erdbahn und mit festem Brechungsindex <sup>[A1.2](#page-33-2)</sup>

In [Abbildung 10](#page-15-0) blickt man entlang der Azimutachse aus [Abbildung 9](#page-14-0) und sieht so nur die Amplitude. Die Beulen entstehen dadurch, daß die Amplitude aus dem Maximum der Werte der 16 Azimute bestimmt wird und der Höchstwert auch zwischen zwei Azimuten liegen kann. Man erkennt eine leicht [a](#page-15-2)symmetrische Hantelform.<sup>a</sup>

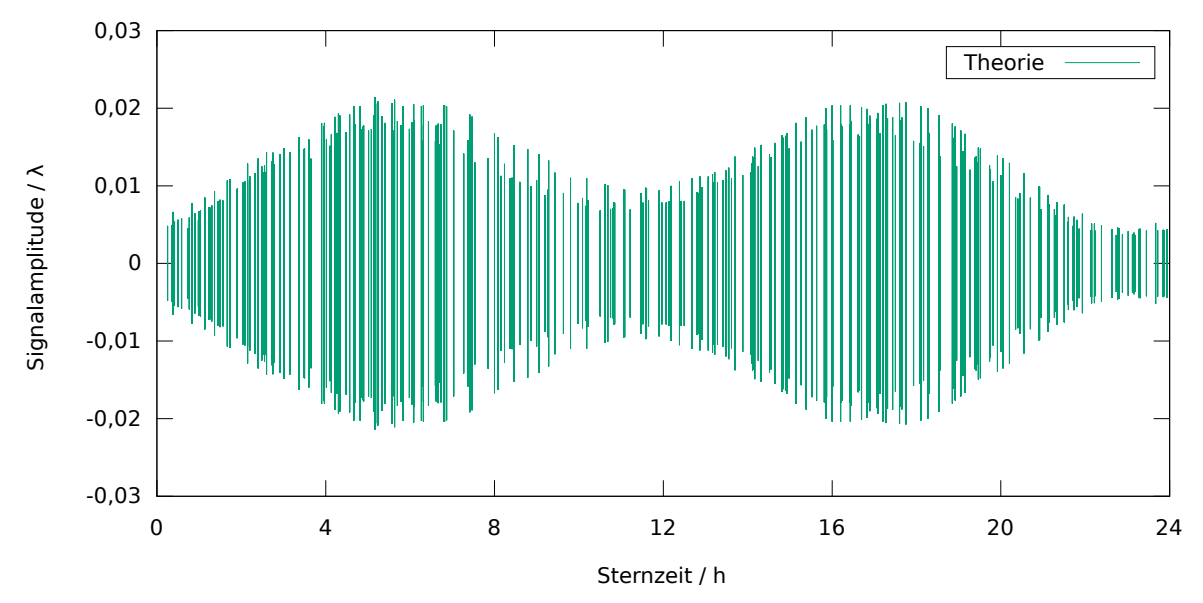

<span id="page-15-1"></span>Abbildung 11: Amplitude der Signale aller Datenblätter, mit Erdbahn und mit berechnetem Brechungsindex <sup>[A2.1](#page-33-1)</sup>

In [Abbildung 11](#page-15-1) ist das Ergebnis einer Variante der Rechnung aus [Abbildung 10](#page-15-0) dargestellt. Man erkennt man den Einfluss der Erdbahn auf das Signal, der veränderliche Brechungsindex hat kaum eine Wirkung. Man sieht die unterschiedlichen Signalstärken der verschiedenen Epochen.

<span id="page-15-2"></span>a) Eine Veränderung der Rektaszension *α* bewirkt eine Verschiebung der Hantelform im Intervall [0, 24) der Sternzeit. Eine Vergrößerung der Deklination *δ* bewirkt eine Vergrößerung der Amplitude bei 11 h und eine Verkleinerung der Amplitude bei 23 h. Eine Veränderung der Geschwindigkeit *v* bewirkt eine entsprechende Veränderung der Amplitude insgesamt.

# **6 Datenanalyse**

In der Datenanalyse werden verschiedene Verfahren vorgestellt und angewendet, mit denen man das theoretisch vorhergesagte Signal finden und die freien Parameter bestimmen kann. In der Analyse werden immer die origin[a](#page-16-0)len Daten mit Millers Änderungen verwendet.<sup>a</sup> Für die Datenanalyse auf einem Rechner wurde das Werkzeug *aetherise* entwickelt. Alle in dieser Arbeit vorgestellten Untersuchungen und Ergebnisse können so nachgestellt werden.

# **6.1 Datenreduktion**

Gemessen wird der Abstand *æ* eines Referenzstreifens zu einer Markierung bei den Azimuten *i.* Der Abstand *æ* ergibt sich aus der theoretischen Streifenverschiebung *Æ*, dem Versatz *C* des Signals, der Drift *D,* und einem unbekannten systematischen Fehler *E*. Die Messfunktion ist

$$
\boldsymbol{\alpha}_i = \boldsymbol{A}_i(\vec{\boldsymbol{v}}, n, i) + \boldsymbol{C} + \boldsymbol{D}_i + \boldsymbol{E}_i \quad . \tag{30}
$$

Die Fehler *C* und *D* kann man aus den Daten selbst bestimmen und herausrechnen. Sei (*qji*) die Tabelle der Messwerte eines Datenblattes. Nach einer vollen Umdrehung *j* des Interferometers hat man zwei mal den Azimut 1 gemessen und dabei die Werte *qj1* und *qj17* erhalten. Die Drift ist dann

<span id="page-16-1"></span>
$$
q_{j17} - q_{j1} \t\t(31)
$$

Geht man davon aus, daß die Drift näherungsweise linear ist, dann ist die Drift der Messung *j* am Azimut *i*

$$
D_{ji} = \frac{(q_{j17} - q_{j1})}{16} (i - 1) \quad . \tag{32}
$$

Die Drift wird vermutlich von einer Änderung der Temperatur verursacht. Weitere Einflüsse, die einen systematischen Fehler verursachen oder ändern können sind:

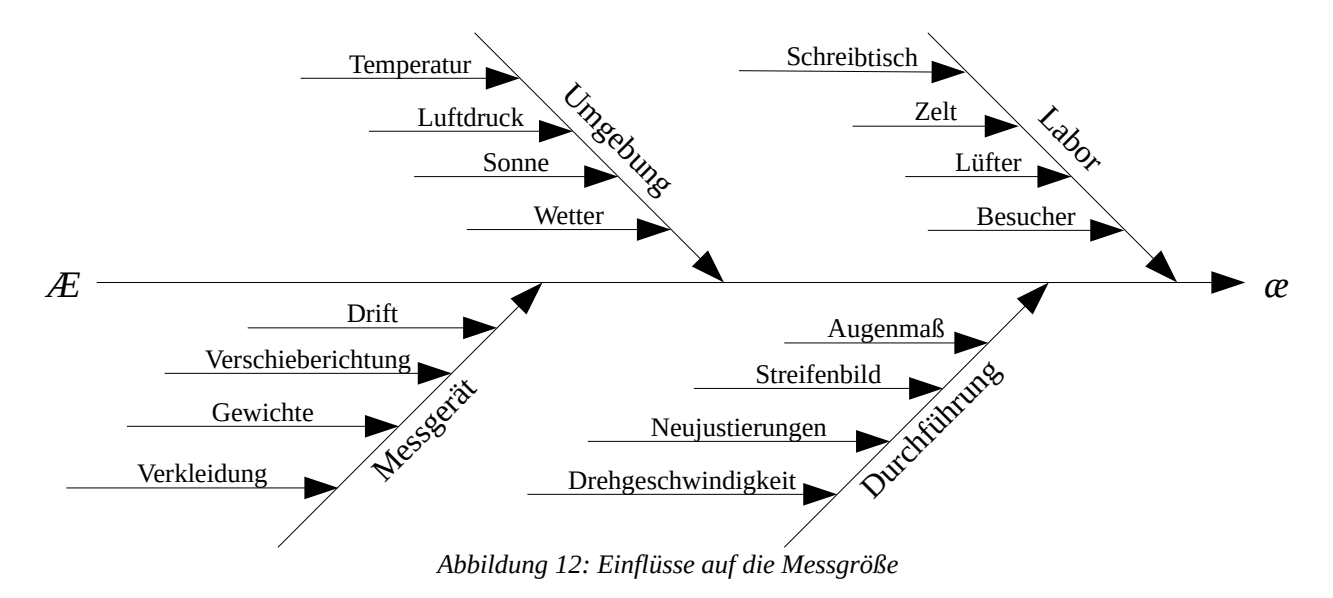

Ein weiterer systematischer Fehler, den man herausrechnen kann, ist der Versatz *C*, welcher durch die Drift und die Justierung entsteht. Weil der anfängliche Abstand des Referenzstreifens zur Markierung bei Azimut 1 beliebig ist, müssen alle Messwerte einer Umdrehung normiert werden.

<span id="page-16-0"></span>a) Mit *aetherise* erreicht man das durch den Schalter -ignore all.

Da man ein periodisches Signal erwartet und wahrscheinlich auch die systematischen Fehler aufgrund der Symmetrie des Messgerätes periodisch sind, kann man *C* berechnen, indem man den Mittelwert aller Messwerte einer Messung *j* bildet:

<span id="page-17-0"></span>
$$
C_j = \frac{1}{17} \sum_{i=1}^{17} q_{ji} \quad . \tag{33}
$$

Man hat damit

$$
\alpha_i - C - D_i = \mathcal{A}_i(\vec{v}, n, i) + E_i \quad . \tag{34}
$$

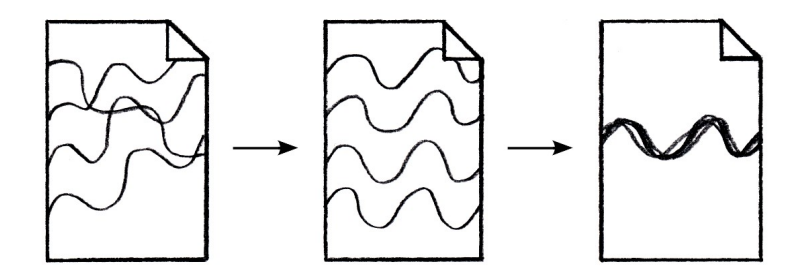

*Abbildung 13: Veranschaulichung der Reduzierung um Drift und Versatz*

Wenn man die Messwerte um die Drift und den Versatz reduziert hat, kann man die Schätzwerte  $\bar{q}$ für [\(34\)](#page-17-0) und deren Unsicherheiten  $u_i = u(\bar{q}_i)$  $u_i = u(\bar{q}_i)$  $u_i = u(\bar{q}_i)$  nach der ISO/IEC 98-3 Norm (GUM) ermitteln.<sup>a, [b](#page-17-2)</sup> Die Schätzwerte enthalten aber immer noch den systematischen Fehler *E*. Aus jedem Datenblatt erhält man einen Datensatz  $(\bar{q}_i)_{i=1,\dots,17}$  .

Um die Unsicherheit weiter zu verringern und einfach periodische systematische Fehler zu entfernen, kann man die Doppelperiode mit

$$
\bar{q}_i \leftarrow \frac{1}{2} (\bar{q}_i + \bar{q}_{i+8})_{i=1,\dots,9}
$$
 (35)

zu einer Einzelperiode  $(\bar{q}_{_i})_{_{i=1,...,9}}$  mitteln. $^{\mathfrak c}$  $^{\mathfrak c}$  $^{\mathfrak c}$ 

#### **6.2 Signalextraktion**

Ein unbekannter doppelperiodischer systematischer Fehler *E* lässt sich nicht aus einem einzelnen Datenblatt herausrechnen. Geht man davon aus, daß *E* unter gleichen Bedingungen *β* konstant ist, dann kann man aus verschiedenen Datenblättern *A* und *B*

$$
(\bar{q}_i)_A \approx (\mathcal{A}^i)_A + (E_i)|_\beta
$$
  
\n
$$
(\bar{q}_i)_B \approx (\mathcal{A}^i)_B + (E_i)|_\beta
$$
\n(36)

ein Differenzsignal extrahieren

$$
(\bar{q}_i)_A - (\bar{q}_i)_B \approx (\mathcal{A}_i)_A - (\mathcal{A}_i)_B \quad . \tag{37}
$$

<span id="page-17-1"></span>a) Miller verwendete ein gleichwertiges Verfahren zur Datenreduzierung, aber dieses eignet sich nicht um die Unsicherheiten zu bestimmen, denn dabei bildet man zuerst den Mittelwert der Messungen an den Azimuten.

<span id="page-17-2"></span>b) Während der Dauer der Messungen eines Datenblattes von ~15 min, verändert sich jedes *Æi* und erzeugt dadurch eine falsche zusätzliche Unsicherheit. Mit Hilfe der Theorie und der Werte des KHS-Dipols findet man eine maximale Änderung von ~0,002 λ in diesem Zeitraum. Daraus errechnet man eine Standardunsicherheit von ~0,0002 λ. Dieser Effekt kann also vernachlässigt werden.

<span id="page-17-3"></span>c) In *aetherise* durch den Schalter -single einstellbar.

Die Datenblätter sollten einen genügend großen zeitlichen Abstand haben, um ein starkes Differenzsignal zu erhalten. Allerdings ändern sich die Bedingungen auch im Laufe der Zeit und damit *E*. In der Praxis wird wahrscheinlich ein unbekannter systematischer Restfehler *ΔE* bleiben.

### **6.3 Test auf Normalverteilung**

Mit dem Shapiro-Wilk-Test wird geprüft, wie gut die Messwerte an den Azimuten der Datenblätter norm[a](#page-18-1)l verteilt sind.<sup>a</sup> Nur bei Normalverteilung kann man die Standardunsicherheiten berechnen und weitere statistische Methoden anwenden. Vor dem Test werden die systematischen Fehler Drift und Versatz entfernt. Als Variante kann man die Doppelperiode zu einer Einzelperiode mitteln.

| <b>Datenblätter</b>                |      | Anzahl bei $\alpha$ |     |      | <b>Gesamt</b> |      |
|------------------------------------|------|---------------------|-----|------|---------------|------|
| Auswahl / Variante b               | 0,5  | 0,25                | 0,1 | 0,05 | 0,01          |      |
| Alle / Doppelperiode $A3$          | 2731 | 1488                | 626 | 327  | 81            | 5056 |
| Alle / Einzelperiode <sup>A4</sup> | 1363 | 764                 | 371 | 209  | 63            | 2528 |
| Schlechte / Doppelp. A5            | 1394 | 768                 | 320 | 162  | 38            | 2608 |
| Schlechte / Einzelp. A6            | 681  | 382                 | 197 | 110  | 34            | 1304 |
| Gute / Doppelperiode <sup>A7</sup> | 1337 | 720                 | 306 | 165  | 43            | 2448 |
| Gute / Einzelperiode A8            | 682  | 382                 | 174 | 99   | 29            | 1224 |

*Tabelle 2: Anzahl der, als nicht normal verteilt, abgelehnten Messungen*

Die Testergebnisse folgen einer Binomialverteilung mit einer Erfolgswahrscheinlichkeit von *p*=1−*α* und einer Ablehnungsquote entsprechend dem Signifikanzniveau *α*, falls alle Messungen normal verteilt sind. Ist die Ablehnungsquote größer als *α*, deutet dies auf einen echten Anteil nicht normal verteilter Datensätze hin.

| Datenblätter                       |                |                | Quote bei $\alpha$ / % |               |               |
|------------------------------------|----------------|----------------|------------------------|---------------|---------------|
| <b>Auswahl / Variante</b>          | 0,5            | 0,25           | 0,1                    | 0,05          | 0,01          |
| Alle / Doppelperiode <sup>A3</sup> | $54,0 \pm 1,4$ | $29,4 \pm 1,3$ | $12,4 \pm 0,9$         | $6,5 \pm 0,7$ | $1,6 \pm 0,3$ |
| Alle / Einzelperiode <sup>A4</sup> | $53,9 \pm 1,9$ | $30,3 \pm 1,8$ | $14,7 \pm 1,4$         | $8,3 \pm 1,1$ | $2,6 \pm 0,6$ |
| Schlechte / Doppelp. A5            | $53,4 \pm 1,9$ | $29,5 \pm 1,7$ | $12,3 \pm 1,3$         | $6,3 \pm 0,9$ | $1,5 \pm 0,5$ |
| Schlechte / Einzelp. <sup>A6</sup> | $52,2 \pm 2,7$ | $29,4 \pm 2,5$ | $15,2 \pm 1,9$         | $8,6 \pm 1,5$ | $2,7 \pm 0.9$ |
| Gute / Doppelperiode <sup>A7</sup> | $54,6 \pm 2,0$ | $29,4 \pm 1,8$ | $12,6 \pm 1,3$         | $6,8 \pm 1,0$ | $1,8 \pm 0,5$ |
| Gute / Einzelperiode <sup>A8</sup> | $55,7 \pm 2,8$ | $31,3 \pm 2,6$ | $14,3 \pm 2,0$         | $8,2 \pm 1,5$ | $2,5 \pm 0.9$ |

<span id="page-18-0"></span>*Tabelle 3: Ablehnungsquote der Tests*

Der [Tabelle 3](#page-18-0) kann man zum Beispiel entnehmen, daß (1,8 ± 1,0) % der guten Messungen, bei Verwendung der Doppelperiode, bei einem Signifikanzniveau von 5 %, zusätzlich abgelehnt werden. Die angegebenen Unsi[c](#page-18-3)herheiten haben eine Konfidenz von 95 %.<sup>c</sup> Die Anzahl der Stichproben (Messwerte) je Test beträgt im Schnitt 20.

<span id="page-18-1"></span>a) Funktion *shapiro.test* in *R* (Version 3.3.3). Ein Anderson-Darling-Test lehnt ~0,5 % weniger ab. <https://www.r-project.org/>

<span id="page-18-2"></span>b) Die Auswahl "Gute" und "Schlechte" ist in Kapitel [6.4](#page-19-0) beschrieben.

<span id="page-18-3"></span>c) Das Konfidenzintervall wird mit der Methode von Agresti-Coull bestimmt.

Man sieht auch, daß der echte Anteil mit *α* steigt, und dann ab *α* = 50 % meistens leicht fällt. Erhöht m[a](#page-19-1)n *α* weiter, fällt der echte Anteil weiter.<sup>a</sup> Ein Anderson-Darling-Test verhält sich ähnlich.

Teilt man die Datenblätter in verschiedene Klassen ein, wie z. B. gleicher Monat oder Tageszeit oder Temperatur, ergeben sich ähnliche Testergebnisse wie in [Tabelle 3](#page-18-0). Grundsätzlich sind die Messungen also normal verteilt, mit einem Anteil von ~5 % nicht normal verteilten Messungen.

# <span id="page-19-0"></span>**6.4 Gruppen und Kategorien**

Die Datenblätter sind in Messreihen (Gruppen) entstanden, bestehend aus üblicherweise 4 oder mehr Datenblättern. Bei einer Gruppe ist die Epoche und der Schreibtischort gleich. Liegen mehr als ~1,5 Stunden zwischen der mittleren Beobachtungszeit zweier aufeinander folgender Datenblätter, bilde ich eine neue Gruppe. Die Gruppen werden nach der Epoche und der Datenblattnummer des ersten Datenblattes benannt.

Von den 316 Datenblättern die vorliegen, wird ungefähr die Hälfte nicht verwendet. Die aussortierten schlechten Daten[b](#page-19-2)lätter werden nach Begründungen in Kategorien zusammengefasst.<sup>b</sup>

| Kategorie | <b>Beschreibung</b>                                                                                                    |
|-----------|----------------------------------------------------------------------------------------------------|
| canceled  | Von Miller verworfen.                                                                                                    |
| bad       | Datenblätter deren Datensätze eine größere mittlere Unsicherheit als $\sim 0.02$ $\lambda$ haben.                                                                                                    |
| error     | Datenblätter die vermutlich einen starken ereignisbedingten systematischen Fehler enthalten. Zum<br>Beispiel, wenn die Sonne auf das Interferometer scheint. Auch ein besonders hoher<br>Temperaturunterschied ( $>$ ~1 K), oder eine besonders hohe betragsmäßige Temperaturänderung ( $>$<br>$\sim$ 0,5 K) gehören dazu. |
| unusual   | Außergewöhnliche Datenblätter, wo vom normalen Verfahren abgewichen wurde. Zum Beispiel eine<br>andere Drehrichtung.                                                                                                    |
| outlier   | Ausreißer einer Gruppe, die nicht in eine andere Kategorie gehören, aber trotzdem deutlich von der<br>Mehrheit abweichen.                                                                                                    |

*Tabelle 4: Kategorien der Datenblätter*

Aus den übrigen guten Datenblättern wird versucht die Signale zu extrahieren und damit die freien Parameter der Theorie zu bestimmen.

## **6.5 Anomalien**

Anomalien sind Gruppen die weniger objektiv aussortiert werden können, aber trotzdem auffällig sind, weil sie eine Erwartung nicht bestätigen. Anomalien findet man nicht durch Betrachtung einzelner Datenblätter, sondern in Folgen von Datenblättern innerhalb und zwischen Gruppen.

Laut Theorie ist eine kontinuierliche Änderung von Phase und Amplitude des Signals zu erwarten. Anomal ist zum Beispiel eine abrupte starke Änderung der Amplitude. Zu finden in der Gruppe Sep-14. In den Gruppen Aug-31 und Aug-49 gibt es starke Schwankungen von Phase und Amplitude, was augenscheinlich mit den Temperaturbedingungen zusammenhängt.

<span id="page-19-1"></span>a) Der Grund ist unklar. In einfachen Simulationen, bei denen ein Teil von zufällig erzeugten normal verteilten Stichproben durch eindeutig nicht normal verteilte Stichproben ersetzt wurde, blieb der echte Anteil konstant.

<span id="page-19-2"></span>b) Im Verzeichnis /dcm/csv/ finden sich entsprechend benannte Unterverzeichnisse.

Sind gleiche Zeiträume mehrfach, bei ähnlichen Bedingungen, gemessen worden, erwartet man eine gute Übereinstimmung der Gruppen. Anomal ist eine deutliche Abweichung von Phase oder Amplitude. So unterscheidet sich die Gruppe Sep-75 von Sep-35 und Sep-8.

## **6.6 Verwertbarkeit der Gruppen**

Im April sind die Gruppen 107, 110, 113, 117, 122, 130 verwertbar. Es wurden hauptsächlich in zwei Zeiträumen Messreihen durchgeführt, die 12 h auseinander liegen. Frühmorgens und spätabends. Bei der Hälfte der Datenblätter fehlt die zweite Temperaturablesung. Man kann aber bei aufeinander folgenden Datenblättern die Temperaturänderung abschätzen.

Der komplette Juli fällt weg. Die Datenblätter haben alle eine zu große Unsicherheit oder wahrscheinlich einen systematischen Fehler aufgrund starker Temperaturänderungen. Miller nutzte anscheinend einen Lüfter, aber erst ab August wurde ein Zelt über der Hütte aufgebaut.

Im August sind die Gruppen 29, 60, 74, 80, 86, 88, 91 verwertbar, enthalten aber oft Änderungen der Temperaturänderung. Die Gruppen 31 und 49 sind Anomalien.

Im September sind die Gruppen 1, 22, 26, 35, 49, 57, 63, (75) verwertbar. Die Gruppe 14 ist eine Anomalie. Die Gruppe 75 ebenfalls, sie fällt aufgrund der hohen Amplitude auf, aber es spricht nichts dagegen innerhalb der Gruppe ein Signal zu suchen.

Im Februar sind die Gruppen 18, 21, 43, 47, 53, 69, 74, 77, (80), 92 verwertbar. Die Gruppe 95 wird aufgrund der Wetterbedingungen, Sturm und Regen, verworfen. Die Gruppe 80 wurde bei Wind und Böen gemessen, deshalb ist die Verwertbarkeit unsicher.

# **6.7 Auswahl der Datenblätter**

Bis auf wenige Ausnahmen stimmen Millers Messungen nicht mit den Signalen des KHS-Dipols überein.<sup>[a](#page-20-0)</sup> Deswegen gehe ich davon aus, daß ein doppelperiodischer systematischer Fehler in fast allen Messungen vorhanden ist. Wir werden also Differenzsignale extrahieren, um damit den systematischen Fehler loszuwerden.

Das Ziel bei der Auswahl von Datenblättern zur Signalextraktion ist, den systematischen Restfehler klein zu halten. Außerdem sollte das Differenzsignal eine möglichst große Amplitude haben, um aus dem Rauschen hervorzutreten.

Um den systematischen Restfehler klein zu halten, wählt man nur Datenblätter, die unter ähnlichen Bedingungen entstanden sind. Zu den Bedingungen gehören zuerst die Epoche und der Standort des Schreibtisches. Weitere Bedingungen sind der Temperaturunterschied (TD) in der Hütte und die mittlere Temperaturänderung (dT). Die mittlere Temperatur wird von der Theorie über den Brechungsindex beachtet. Eine Möglichkeit, das TD anzugeben, ist die Berechnung der "Kreuzdifferenz"

$$
T_x = (T_N + T_S) - (T_W + T_O) \stackrel{\text{b}}{\tag{38}}
$$

Geht man davon aus, daß die Temperaturen näherungsweise linear wirken, kommt man durch Symmetrieüberlegungen auf die Größe  $T<sub>X</sub>$  als Maß für die Ähnli[c](#page-20-2)hkeit des TD.<sup>c</sup>

<span id="page-20-0"></span>a) Die Ausnahmen sind die Gruppen Feb-18, Feb-43 und Feb-47.

<span id="page-20-1"></span>b) *T*<sub>N</sub> bedeutet hier die Temperatur des Thermometers der Nordwand. Die anderen Buchstaben entsprechen den jeweiligen Himmelsrichtungen.

<span id="page-20-2"></span>c) Mit anderen Größen findet man ähnliche Differenzsignale. Man kann z. B. einfach alle Thermometer direkt vergleichen, oder – sehr vereinfacht – den stärksten Gradienten verwenden.

Außerdem sollten Datenblätter von Messungen am Tag und in der Nacht nicht miteinander verrechnet werden. Auch Messungen bei Sonnenaufgang oder Untergang sind problematisch, da die Sonne tief steht und in die Hütte scheinen kann, was Miller auch immer wieder bemerkt.

Die Dauer einer Umdrehung scheint auch einen Einfluss zu haben, wie man an den Datenblättern Feb-15 und Feb-16 und an der Gruppe Sep-57 erkennen kann.

Eine große Amplitude erreicht man, wenn man genügend zeitlichen Abstand zwischen den Datenblättern hat, aus denen man ein Signal extrahieren will. Ich wähle hier möglichst ~2 h. Bei Datenblättern mit niedriger (< 0,01 λ) Unsicherheit ist auch weniger möglich. Ich wähle diese Werte, damit der Störabstand

$$
\frac{\Delta \hat{A}}{\bar{u}} \quad , \tag{39}
$$

also das Verhältnis aus Amplitude des theoretischen Differenzsignals und mittlerer Unsicherheit aller guten Datenblätter, bei Verwendung der Parameterwerte des KHS-Dipols, mindestens ~1 ist.

Ein zu großer zeitlicher Abstand wirkt sich wieder nachteilig aus, denn nach 12 h kann sich das Signal wiederholen und schon nach 6 h kann ein Differenzsignal wieder schwächer werden.

## **6.8 Differenzsignale**

Die Differenzsignale werden wir aus möglichst großen und ähnlichen Folgen von Datenblättern extrahieren. Gesucht wird innerhalb einer Gruppe und auch gruppenübergreifend. Die gefundenen Folgen werden erst gemittelt und dann daraus das Differenzsignal berechnet.

Um möglichst gute Differenzsignale zu erhalten, lege ich Toleranzen fest, die bestimmen wie groß die Unterschiede bestimmter Größen der Datenblätter sein dürfen. Die einstellbaren Toleranzen sind der zeitliche Mindestabstand *Δt* (in h) zweier Folgen von Datenblättern, der maximale Unterschied des Temperaturunterschieds *ΔTD* (in °C) und der maximale Unterschied der mittleren Temperaturänderung *ΔdT* (in °C pro ¼h).

Eine Folge soll mindestens aus zwei Datenblättern bestehen, um die Ähnlichkeit der Bedingungen der Messreihen sicherzustellen und die Unsicherheit zu verringern. Die betrachteten Größen der Datenblätter zweier Folgen müssen nicht sequenziell übereinstimmen, sondern es soll reichen, daß eine Permutation existiert, bei der keine Toleranzen überschritten werden.

Zwei Datenblattfolgen sollen besser als zwei andere Datenblattfolgen sein, wenn sie aus mehr D[a](#page-21-0)tenblättern bestehen oder die Summe der Größen<sup>a</sup>

$$
\max\left(\left\{\left|\Delta TD_k\right|\right|\right) + \max\left(\left\{\left|\Delta dT_k\right|\right|\right)\right\} \tag{40}
$$

kleiner ist. Je Gruppe und je Kombination zweier Gruppen wird das beste Folgenpaar zur Signalextraktion verwendet.

Ich wähle zuerst kleine Toleranzen und erhöhe diese dann, bis eine genügende Sternzeitüberdeckung durch die Datenblätter erreicht wird. Man kann mit *Δt* = 1 und *ΔTD* = 0,1 und *ΔdT* = 0,1 anfangen. Durch probieren finde ich dann die Toleranzen *Δt* = 0,9 und *ΔTD* = 0,3 und *ΔdT* = 0,25. Ich wähle das *Δt* und *ΔTD* so, damit das einzige Signal aus dem April noch gefunden wird. Ich erhöhe das  $\Delta dT$  von 0,2 weiter auf 0,25, weil damit später das Erge[b](#page-21-1)nis verbessert wird.<sup>b</sup> Es würde

<span id="page-21-0"></span>a) Hier werden unterschiedliche Größen mit unterschiedlichen Einheiten addiert.

<span id="page-21-1"></span>b) Dieses Vorgehen kann man als Regressionsschritt auffassen.

ein größerer Ausreißer auftauchen, der durch eine leicht andere Datenblattauswahl verhindert wird. Außerdem würde sich die Anpassungsgüte in [Tabelle 7](#page-28-0) nicht wie erwartet ändern.

| Nr.          | Differenzsignal             | <b>Bemerkung</b>                                                                |
|--------------|-----------------------------|---------------------------------------------------------------------------------|
|              | Innerhalb Gruppen           |                                                                                 |
|              | aug [31, 33] - [34, 36]     | Anomalie Aug-31                                                                 |
| $\mathbf{1}$ | sep [49, 50] - [52, 53]     | Intervalle geändert aufgrund deutlich unterschiedlicher Messdauer. <sup>a</sup> |
| 2            | sep [57, 58] - [60, 61]     |                                                                                 |
| 3            | sep [78, 79] - [81, 82]     |                                                                                 |
| 4            | feb [48, 49] - [51, 52]     |                                                                                 |
| 5            | feb [85, 87] - [89, 91]     | Wind und Böen                                                                   |
|              | feb [96, 97] - [100, 101]   | Sturm                                                                           |
|              | Zwischen Gruppen            |                                                                                 |
| 6            | apr [110, 111] - [113, 114] |                                                                                 |
|              | aug [29, 30] - [49, 50]     | Anomalie Aug-49                                                                 |
|              | aug [31, 32] - [49, 50]     | Anomalie Aug-31                                                                 |
|              | aug [31, 33] - [60, 62]     | Anomalie Aug-31                                                                 |
|              | aug [49, 51] - [60, 62]     | Anomalie Aug-49                                                                 |
|              | aug [76, 77] - [86, 87]     | Gruppen überlappen und sind deutlich unterschiedlich.                           |
| 7            | sep [39, 42] - [53, 56]     |                                                                                 |
| 8            | feb [25, 26] - [45, 46]     |                                                                                 |
| 9            | feb [25, 26] - [50, 51]     |                                                                                 |
| 10           | feb [44, 46] - [50, 52]     |                                                                                 |
|              | feb [50, 51] - [53, 54]     | Differenz aus Gruppen mit steigenden und fallenden Temperaturen.                |
| 11           | feb [74, 75] - [77, 78]     |                                                                                 |

<span id="page-22-0"></span>*Tabelle 5: Gefundene und ausgewählte Differenzsignale [A9](#page-33-9)*

In [Tabelle 5](#page-22-0) haben die ausgewählten Differenzsignale eine Nummer und die nicht verwendeten keine Nummer und sind grau gefärbt. Angegeben ist das Differenzsignal durch einen Ausdruck zur Signalextraktion wie ihn auch *aetherise* ausgibt. Der Ausdruck besteht aus der Epoche und zwei Intervallen welche eine Folge von Datenblattnummern angeben. Die Bemerkungen bestehen hauptsächlich aus Begründungen, warum manche Signale nicht verwendet wurden.

<span id="page-22-1"></span>a) Das ursprüngliche Differenzsignal war: sep [49, 51] - [52, 54].

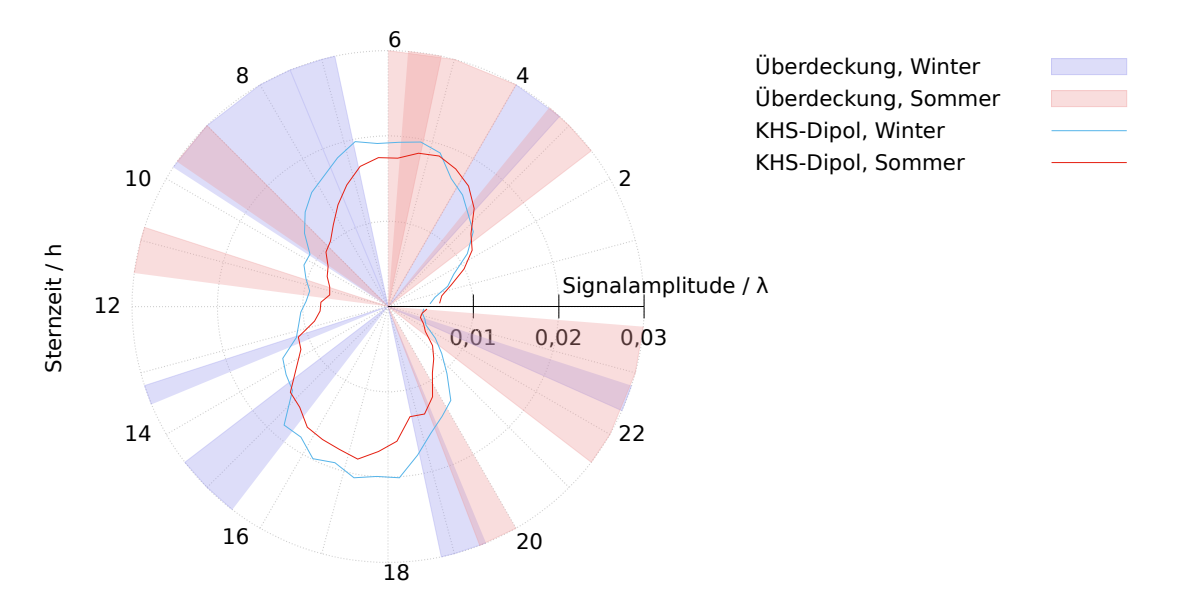

<span id="page-23-0"></span>*Abbildung 14: Überdeckung der Sternzeit durch die Differenzsignale [A10.2](#page-33-10)*

In [Abbildung 14](#page-23-0) sind die zeitlichen Intervalle der verwendeten Datenblattfolgen durchscheinend eingefärbt, so daß man Überlappungen erkennen kann. Der Winter besteht aus den Epochen Februar und April, der Sommer besteht aus den Epochen August und September. Zusätzlich ist noch die Amplitude des theoretischen Signals, berechnet mit den Parameterwerten des KHS-Dipols ([18\)](#page-11-1), ebenfalls getrennt in Winter und Sommer, dargestellt.

Im Falle des KHS-Dipols wären die beiden Amplitudenminima bei 11 h und 23 h gut getroffen, und auch die höchsten Amplituden wären überdeckt. Es gäbe außerdem genug Datenblätter im Sommer wie im Winter, um anhand der Amplitude die eindeutige Bestimmung des Apex der Bewegung im Äther zu ermöglichen.

#### **6.9 Ausgleichsrechnung**

Hat man eine Anzahl *N* an extrahierten Differenzsignalen (*Δqi*), kann man nun versuchen, die freien Parameter  $(v, \alpha, \delta) \hat{=} \vec{v}$  zu bestimmen. Dazu benutzen wir den Chi-Quadrat-Test ( $\chi^2$ -Test) und minimieren die Größe  $\chi^2$ .

#### **6.9.1 Mit den Azimuten**

Verwendet man die Werte an den Azimuten *i*, minimiert man die Größe

$$
\chi^2 = \sum_{k=1}^N \sum_i \left( \frac{(\Delta q_i)_k - (\Delta \mathcal{L}_i(\vec{\mathbf{v}}))_k}{(\Delta u_i)_k} \right)^2 \tag{41}
$$

Dabei wird bei vorhandenen Phasenverschiebungen der Differenzsignale die Amplitude von *Æ* verringert. Deswegen und aufgrund des unsicheren Vorzeichens einiger Daten, kann man versuchen, nur die Amplitude der Differenzsignale bei der Minimierung zu nutzen. Die Amplitude ändert sich nicht, f[a](#page-24-1)lls das Vorzeichen oder die Phase falsch ist.<sup>a</sup> Die zu minimierende Größe ist dann

$$
\chi^2 = \sum_{k=1}^N \left( \frac{\Delta \hat{q}_k - \Delta \hat{E}_k(\vec{\mathbf{v}})}{\Delta \hat{u}_k} \right)^2 \tag{42}
$$

Hier ist also *Δq*^±*Δu*^ die Amplitude des extrahierten Differenzsignals mit beigeordneter Unsicherheit und *Δ Æ*^ die Amplitude des theoretischen Differenzsignals. Die Amplitude schätze ich mit

$$
\Delta \hat{q} = \frac{1}{2} (\max((\Delta q_i)) - \min((\Delta q_i))) \quad . \tag{43}
$$

So erhält man nicht die wahre Amplitude, weil eine Periode nur an 8 Stellen gemessen wird und das Maximum auch dazwischen liegen kann. Rechnet man aber die Theorie genau so, ist das kein Pro[b](#page-24-2)lem mehr. Die Unsicherheit der Amplitude wird, bei Annahme gleicher  $\varDelta u_i$ , geschätzt mit  $^{\text{b}}$ 

<span id="page-24-0"></span>
$$
\Delta \hat{u} = \frac{1}{2} \Delta u \quad . \tag{44}
$$

#### **6.9.2 Mit einem Sinus**

Statt direkt die Azimute zu verwenden, kann man auch einen Sinus

$$
a\sin\left(\frac{\pi}{4}(i-1)-p\right)+c\tag{45}
$$

an die (*Δqi*) anpassen, und dann die so erhaltene Phase *Δ*~*q*=*p* und Amplitude *Δq*^=*a* nutzen

$$
\chi^{2} = \sum_{k=1}^{N} \left( \frac{\Delta \widetilde{q}_{k} - \Delta \widetilde{E}_{k}(\vec{v})}{\Delta \widetilde{u}_{k}} \right)^{2} + \sum_{k=1}^{N} \left( \frac{\Delta \widehat{q}_{k} - \Delta \widehat{E}_{k}(\vec{v})}{\Delta \widehat{u}_{k}} \right)^{2} . \tag{46}
$$

Möchte man nur die Amplitude bei der Minimierung nutzen, lässt man den ersten Term in ([46](#page-24-0)) einfach weg.

<span id="page-24-1"></span>a) Es besteht natürlich immer noch die Möglichkeit, Signale mit unterschiedlichen Vorzeichen zu verrechnen und eine falsche Amplitude zu erhalten. Die Wahrscheinlichkeit ist aber geringer, denn innerhalb einer Gruppe würde ein Vorzeichenwechsel auffallen. Differenzsignale, die man aus einer Gruppe extrahiert, haben also mit hoher Wahrscheinlichkeit nicht die falsche Amplitude aufgrund eines unsicheren Vorzeichens.

<span id="page-24-2"></span>b) Dieses Ergebnis findet man numerisch mit der Anpassung einer Sinusfunktion an Werte mit Unsicherheiten.

### **6.10 Test auf Signalinhalt**

Hat man die freien Parameter bestimmt, kann man prüfen, ob eine Gruppe von Datenblättern das zeitlich veränderliche theoretische Signal enthält. Auch hier wieder vorausgesetzt, daß der systematische Fehler konstant ist.

Subtrahiert man von einer Gruppe das theoretische Signal, dann sollte der konstante systematische Fehler übrig bleiben. Die Datensätze werden sich also ähnlicher. Addiert man auf eine Gruppe die Theorie, dann sollte folglich die Ähnlichkeit geringer werden.

Um die Ähnlichkeit von Datensätzen zu bestimmen, kann man auch wieder den Chi-Quadrat-Test verwenden. Die Größe

$$
\chi^{2} = \sum_{i} \left( \frac{(\bar{q}_{i})_{A} - (\bar{q}_{i})_{B}}{(u_{i})_{A}} \right)^{2}
$$
(47)

ist dann ein Maß für die Abweichung zweier Datensätze *A* und *B*. Je kleiner der Wert, desto größer die Ähnlichkeit. Man darf hierbei nicht nach der Bedeutung des absoluten Wertes fragen, denn auch  $(\bar{q}_i)_B$  besteht aus Messdaten mit Unsicherheiten. Wir werden dieses  $\chi^2$  nur relativ verwenden und innerhalb von Gruppen sind alle *u<sup>i</sup>* auch näherungsweise gleich.

In der Theorie gibt es aber auch Zeiträume, in denen sich das Signal kaum ändert oder sehr schwach ist, weshalb diese Methode dann versagt.

### **6.11 Simulationen**

Eine Simulation ist eine simulierte Messung eines Datenblattes. Alle Messdaten eines Datenblattes werden dabei durch berechnete Werte ersetzt. Die Berechnung ist durch [\(30\)](#page-16-1) gegeben. Die *E*<sup>i</sup> werden durch Annahme eines doppelperiodischen systematischen Fehlers und eines einfach periodischen systematischen Fehlers berechnet. Die Phase und die Amplitude beider Fehler erhalten zusätzlich einen normal verteilten statistischen Fehler. Auch die Phase von *Æ* wird bei jeder Messung ein wenig weiter verschoben, um Unsicherheit zu erzeugen. Jeder simulierte Messwert erhält zuletzt einen normal verteilten statistischen Fehler.

Die Simulation wurde so eingestellt, daß sie ein ähnliches Bild im Rohdatendiagramm und ähnliche Unsicherheiten erzeugt. Vorlagen waren die guten Datenblätter. Außerdem darf kein systematischer Restfehler übrig bleiben, wenn man die Differenzsignale extrahiert.

Der einfach periodische systematische Fehler und das Runden auf eine Genauigkeit von  $\frac{1}{10}$  Streifen sorgen für einen Anteil an nicht normal verteilten simulierten Messdaten. Der Anteil ist mit ~6 % ähnlich hoch wie in den echten Messdaten.

Mit Simulationen kann man alle hier vorgestellten Verfahren prüfen. Die Simulationen zeigen, daß grundsätzlich alle Verfahren funktionieren. Mit den gefundenen Differenzsignalen lassen sich zuverlässig die wahren Parameterwerte durch die Ausgleichsrechnung ermitteln. Bei hohen Varianzen versagen die Verfahren, welche nur die Amplitude verwenden aber recht schnell.

Mit Simulationen wurde auch versucht die Anzahl der Freiheitsgrade für die *χ*²-Statistik zu bestimmen. Die doch recht komplizierte Theorie scheint nicht-triviale Freiheitsgrade zu besitzen. Mit Hilfe einer Statistik wurden Schätzwerte ermittelt.

# **7 Ergebnisse**

### **7.1 Ausgleichsrechnung**

Die Minimierung wurde numerisch auf einem Rechner mit dem Programm *aetherise* ausgeführt. Bei der Minimierung mit den verschiedenen Verfahren fällt das Differenzsignal 5 auf. Es ist fast eine Nulllinie und trägt damit keine Phaseninformation. Bei den Verfahren "Amplitude" fällt es in der Statistik der einzelnen Differenzsignale als Ausreißer auf. Aufgrund der bekannten unsicheren Verwertbarkeit, wird es in allen Verfahren abgeschaltet.

| Verfahren                        | v / km/s |                                        | $\alpha/h$ $\delta$ / deg |        |    | $x^2$ f $x^2/f$ p |       |  |
|----------------------------------|----------|----------------------------------------|---------------------------|--------|----|-------------------|-------|--|
| Azimute <sup>A11</sup>           |          | $301 \pm 14$ $10,9 \pm 0,2$            | $-8 \pm 4$                | 75,884 |    | 65 1.167 0.17     |       |  |
| Sinus $A12$                      |          | $326 \pm 13$ $11,1 \pm 0,2$ $-8 \pm 4$ |                           | 63,454 |    | 36 1,763          | 0.003 |  |
| Amplitude-Azimute <sup>A13</sup> |          | $407 \pm 15$ $23.8 \pm 0.5$            | $39 \pm 7$                | 2.855  |    | 14 0.204          | 0.999 |  |
| Amplitude-Sinus <sup>A14</sup>   |          | $395 \pm 15$ $23.7 \pm 0.5$ $42 \pm 6$ |                           | 3.611  | 14 | 0.258             | 0.997 |  |

<span id="page-26-6"></span><span id="page-26-5"></span><span id="page-26-3"></span><span id="page-26-2"></span><span id="page-26-1"></span><span id="page-26-0"></span>*Tabelle 6: Parameter am Minimum und Statistiken*

In [Tabelle 6](#page-26-3) sind die Ergebnisse der verschiedenen Minimierungsverfahren angegeben. Die Unsicherheiten sind 1-Sigma Standardunsicherheiten ohne Beachtung von Kovarianzen und ohne Angabe des systematischen Fehlers. Bei den Verfahren "Amplitude" ist die Unsicherheit der Parameter *v* und *δ* aufgrund von starken Kovarianzen um den Faktor ~3 größer. Die Anzahl der Freiheitsgrade *f* wurden durch Simulationen ermittelt und sind Schätzungen.

Bei den Differenzsignalen (siehe [7.3](#page-30-0)) erkennt man häufig Phasenverschiebungen. Die Amplitude der Signale, also Parameter *v*, ist damit vermutlich im Verfahren "Azimute" abgesenkt worden. Diese Vermutung wird durch die Ergebnisse des Verfahrens "Sinus" bestätigt.

Die Ergebnisse der Verfahren "Amplitude" sind aufgrund der abweichenden Deklination nicht verwendbar, um einen verbesserten Wert für den Parameter *v* zu erhalten. Auch in Simulationen taucht öfter ein Wert in der Nähe von  $\delta = \pm 60^{\circ}$  auf. Das andere Minimum in der Gegenrichtung [\(19\)](#page-11-3) ist hier etwas besser, daher der abweichende Wert für *α*. Die Statistik deutet auf eine Überanpassung hin.

Ich wähle die Parameterwerte, die mit dem Verfahren "Sinus" ermittelt wurden, als Ergebnis. Die Statistik für das Verfahren "Azimute" ist zwar besser, aber der Parameter *v* ist vermutlich zu klein und die Statistik etwas verfälscht. Die anderen Parameter *α* und *δ* stimmen innerhalb der Unsicherheiten überein, was die Wahl vereinfacht. Die Statistik beider Verfahren deutet auf einen systematischen Restfehler in den Differenzsignalen hin.

Das Ergebnis dieser Arbeit, mit dem wir ab hier weitermachen werden, ist also

<span id="page-26-4"></span>
$$
v = (326 \pm 13) \text{ km/s}, \alpha = (11, 1 \pm 0.2) \text{ h}, \delta = (-8 \pm 4) \text{°}.
$$
 (48)

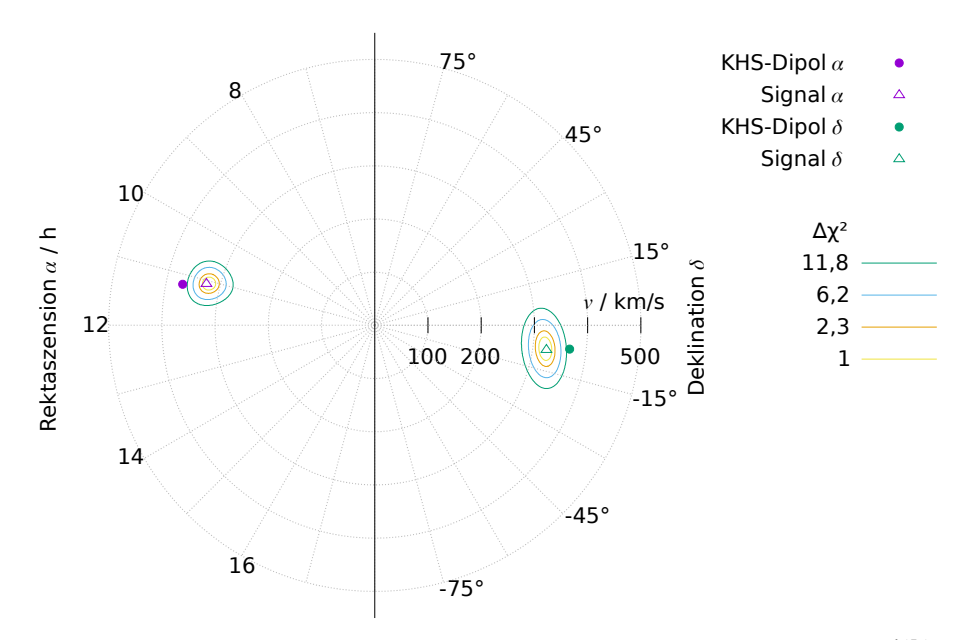

<span id="page-27-1"></span>*Abbildung 15: Die Parameter am Minimum als Polarkoordinaten (ν, α) und (ν, δ)*<sup>[A15.1](#page-33-16)</sup>

In [Abbildung 15](#page-27-1) sind die Parameter (*v*, *α*, *δ*) am Minimum dargestellt. Die Rektaszension und die Deklination haben eine eigene Skale, der Nullpunkt ist identisch. Die Parameter sind paarweise als (*v*, *α*) und (*v*, *δ*) mit ihren ∆χ²-Isolinien dargestellt. Zum Vergleich der Parameterwerte mit denen des KHS-Dipols ist dieser ebenfalls dargestellt.

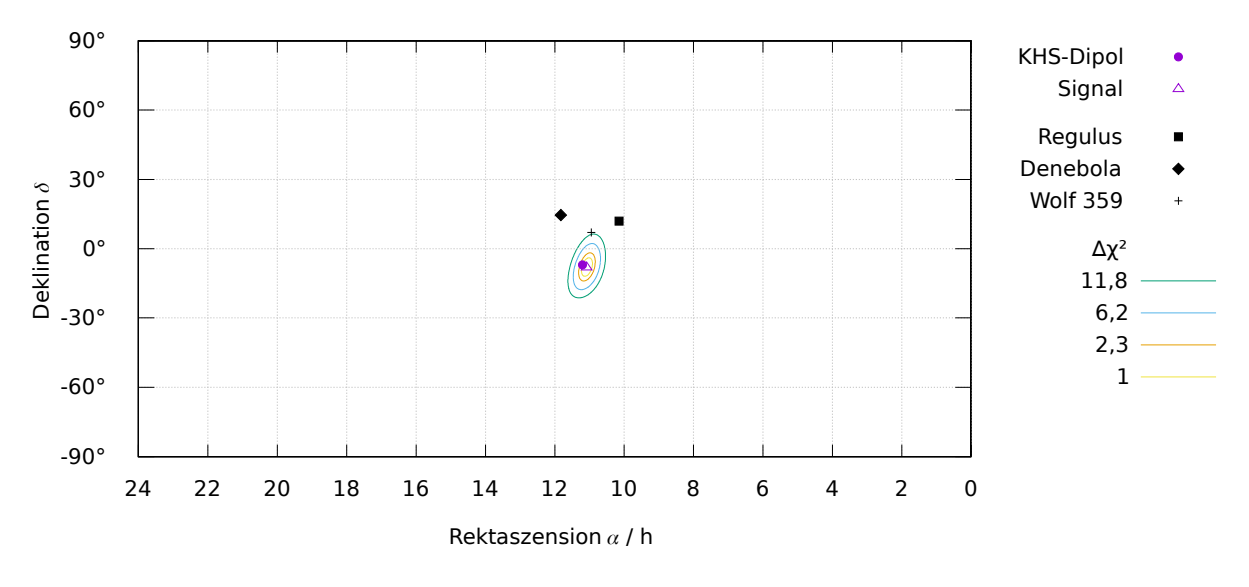

<span id="page-27-0"></span>*Abbildung 16: Apex der Bewegung im Äther* [A15.2](#page-33-15)

In [Abbildung 16](#page-27-0) sind die Parameter (*α*, *δ*) am Minimum mit ihren ∆χ²-Isolinien dargestellt. Zum Vergleich der Parameterwerte mit denen des KHS-Dipols, ist dieser ebenfalls dargestellt. Zusätzlich sind einige Sterne des Sternbilds Löwe zu sehen.

|                                                  | v / km/s     | $\alpha / h$   | $\delta$ / deg | $\chi^2/f$ p |       |
|--------------------------------------------------|--------------|----------------|----------------|--------------|-------|
| Mit Erdbahn, berechneter $n^{A12}$               | $326 \pm 13$ | $11.1 \pm 0.2$ | $-8 \pm 4$     | 1,763        | 0,003 |
| Mit Erdbahn, $n=1,00023$ <sup>A16</sup>          | $326 \pm 13$ | $11.1 \pm 0.2$ | $-8 \pm 4$     | 1.771        | 0,003 |
| Ohne Erdbahn, <sup>a</sup> berechneter $n^{A17}$ | $338 \pm 13$ | $11,2 \pm 0.2$ | $-8 \pm 4$     | 1.844        | 0,002 |
| Ohne Erdbahn, $n=1,00023$ A18                    | $336 \pm 13$ | $11,2 \pm 0.2$ | $-8 \pm 4$     | 1.854        | 0,001 |

<span id="page-28-0"></span>*Tabelle 7: Vergleich verschiedener Rechnungen*

In [Tabelle 7](#page-28-0) sind verschiedene Varianten, das theoretische Signal zu berechnen, und die Ergebnisse der Ausgleichsrechnungen angegeben. Eine Variante ist, den Geschwindigkeitsvektor der Erde, auf ihrer Umlaufbahn um die Sonne, zu vernachlässigen. Eine andere Variante ist, den Brechungsindex *n* auf einen festen mittleren Wert zu setzen, statt ihn aus Temperatur und Wetter zu berechnen.

### **7.2 Test auf Signalinhalt**

Mit den gefundenen Parameterwerten [\(48\)](#page-26-4) kann man nun bei Gruppen mit konstanten Bedingungen den Test auf Signalinhalt machen. Ich verwende hier die Gruppen, aus denen die Differenzsignale extrahiert wurden.

| Datenblätter                | $\chi^2$ | $X^2$ | $X^2$ + | Δ       |
|-----------------------------|----------|-------|---------|---------|
| Apr [110, 111], [113, 114]  | 59,26    | 49,34 | 82,41   | 33,07   |
| Sep [39, 42] <sup>A19</sup> | 14,73    | 15,68 | 14,25   | $-1,43$ |
| Sep [49, 56]                | 10,61    | 11,15 | 14,48   | 3,33    |
| Sep [57, 62]                | 41,44    | 39,77 | 46,05   | 6,28    |
| Sep [78, 83]                | 36,99    | 36,85 | 40,11   | 3,26    |
| Feb [48, 52]                | 7,68     | 8,99  | 9,34    | 0,35    |
| Feb [74, 79]                | 7,97     | 7,62  | 18,50   | 10,88   |
| Feb [85, 91]                | 21,01    | 23,16 | 20,75   | $-2,41$ |

<span id="page-28-3"></span>*Tabelle 8: Ähnlichkeit bei Verwendung der gefundenen Parameterwerte*

<span id="page-28-1"></span>a) Zweites Minimum bei (*α; δ*) = (23,2; 8). Die anderen Parameterwerte, Unsicherheiten und Statistik sind gleich.

<span id="page-28-2"></span>b) Zweites Minimum bei (*α; δ*) = (23,2; 8). Die anderen Parameterwerte, Unsicherheiten und Statistik sind gleich.

Aufgrund der guten Übereinstimmung der gefundenen Parameterwerte ([Tabelle 6\)](#page-26-3) mit den Werten des KHS-Dipols [\(18\),](#page-11-1) ist es interessant den Test auf Signalinhalt auch mit diesen Werten durchzuführen.

| <b>Datenblätter</b>        | $\chi^2$ | $\chi^2$ . | $X^2$ + | Δ       |
|----------------------------|----------|------------|---------|---------|
| Apr [110, 111], [113, 114] | 59,26    | 49,11      | 91,36   | 42,25   |
| Sep [39, 42]               | 14,73    | 16,19      | 14,04   | $-2,15$ |
| Sep [49, 56]               | 10,61    | 12,35      | 16,42   | 4,07    |
| Sep [57, 62]               | 41,44    | 39,68      | 47,90   | 8,22    |
| Sep [78, 83]               | 36,99    | 37,41      | 41,46   | 4,05    |
| Feb [48, 52]               | 7,68     | 9,73       | 10,31   | 0,58    |
| Feb [74, 79]               | 7,97     | 9,51       | 23,65   | 14,14   |
| Feb [85, 91]               | 21,01    | 24,08      | 20,96   | $-3,12$ |

<span id="page-29-0"></span>*Tabelle 9: Ähnlichkeit bei Verwendung der Parameterwerte des KHS-Dipols*

In [Tabelle 8](#page-28-3) und [Tabelle 9](#page-29-0) ist die mittlere Ähnlichkeit aufeinander folgender Datenblätter in der Spalte *χ*² angegeben. In der Spalte *χ*²- wurde vorher die Theorie subtrahiert, in der Spalte *χ*²+ wurde vorher die Theorie addiert. In der Spalte Δ ist die Differenz Δ=  $\chi^2$  –  $\chi^2$  angegeben. Ein positiver Wert für *Δ* wird als Bestätigung gewertet. Die verwendeten Datenblätter sind durch die Epoche und die Intervalle der Datenblattnummern gegeben.

Man sieht, daß *χ*²- oftmals gar nicht kleiner als *χ*² ist, aber trotzdem noch kleiner als *χ*²+ ist. In Simulationen wurde dieses Verhalten bestätigt. Die Verschlechterung der Ähnlichkeit durch Addition der Theorie ist deutlich größer, als die Verbesserung durch Subtraktion der Theorie.

# <span id="page-30-0"></span>**7.3 Differenzsignale**

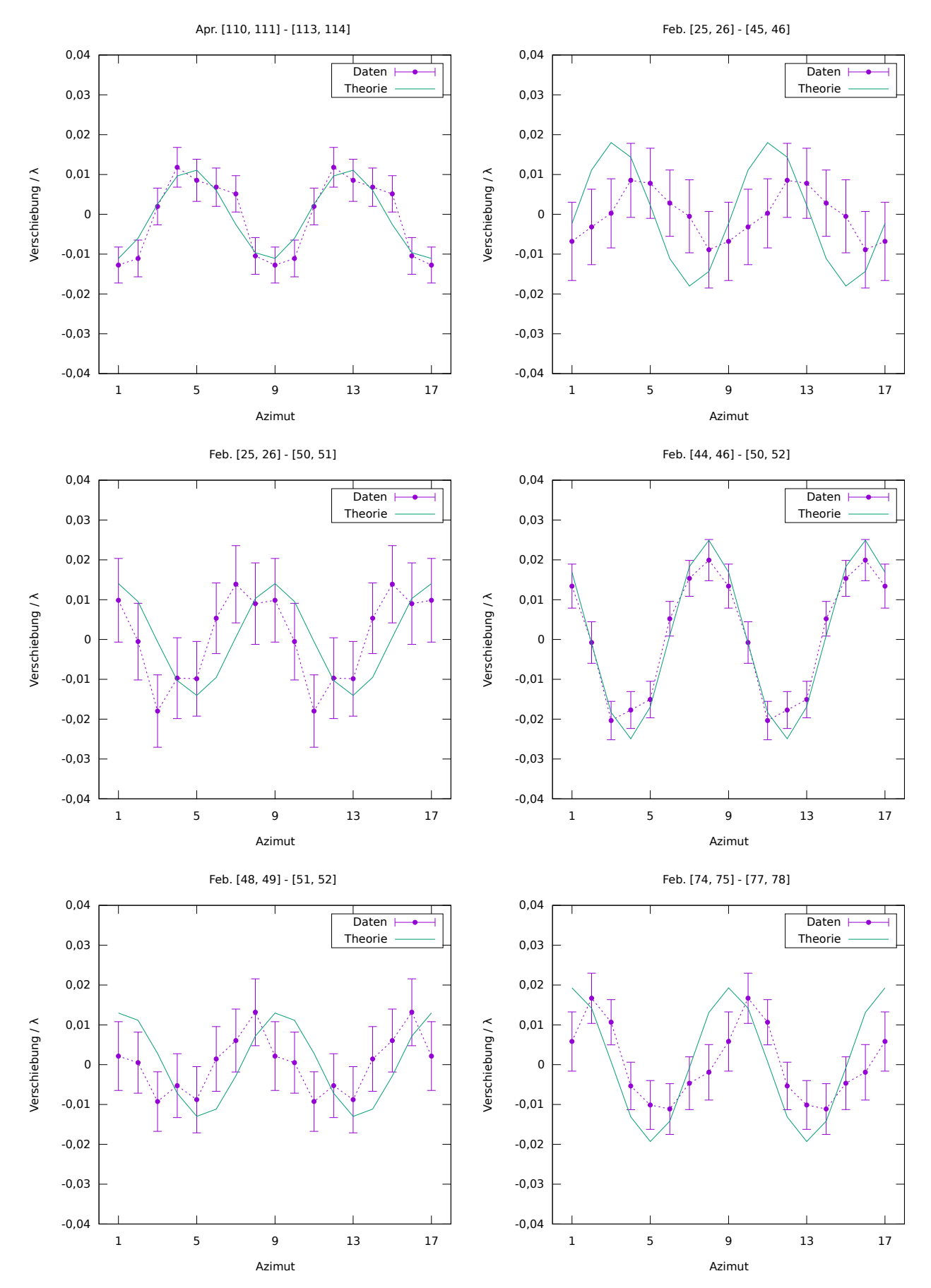

-0,04

1 5 9 13 17

Azimut

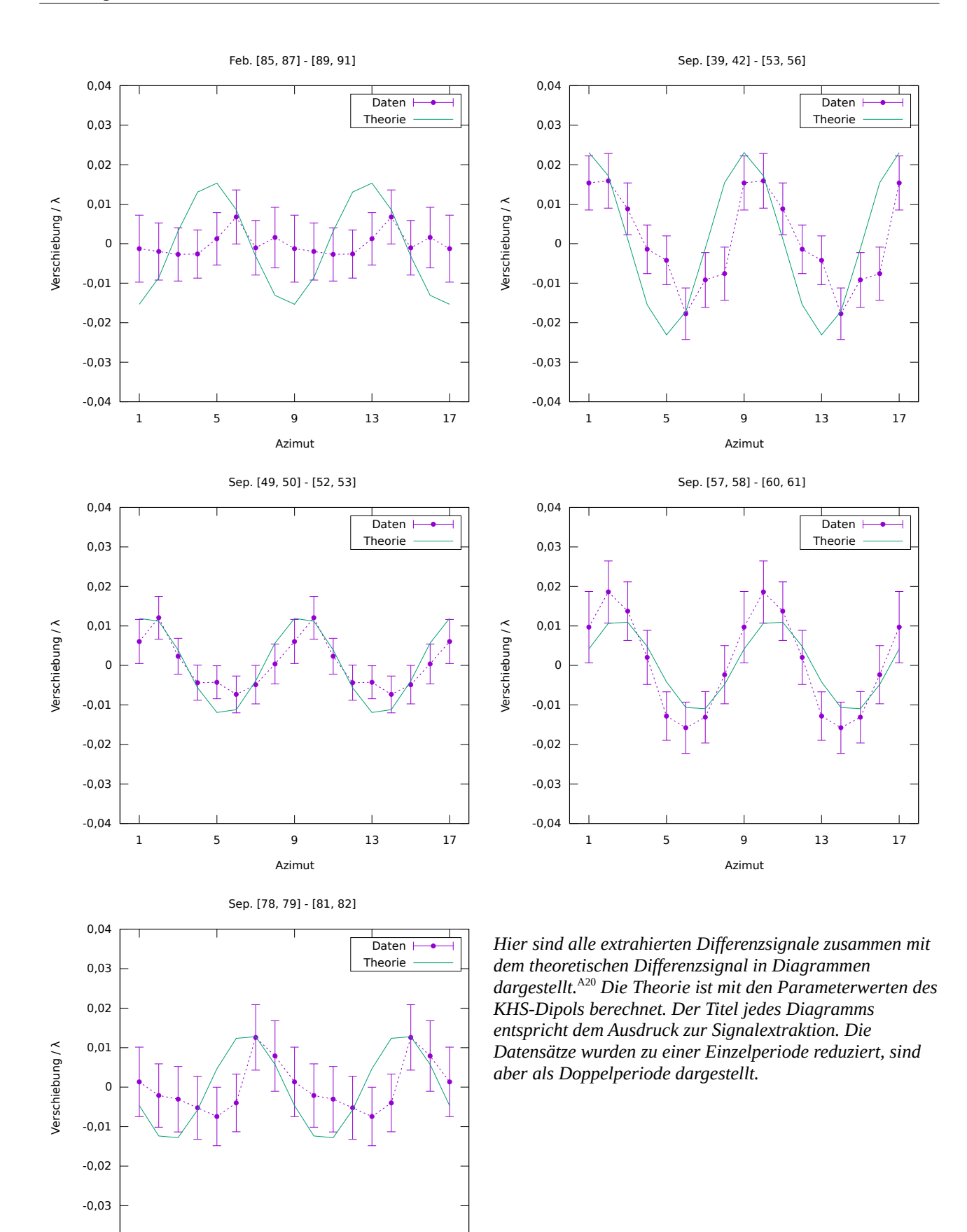

# **8 Deutung und Folgerungen**

Aufgrund der Übereinstimmung der gefundenen Parameterwerte mit den Werten des KHS-Dipols, nehme ich an, daß man eben diesen gemessen hat. Die naheliegendste Deutung des KHS-Dipols als Dopplereffekt, aufgrund einer Bewegung relativ zu einer isotropen KHS, wird also bestätigt. Diese Bewegung ist die gesuchte Absolutbewegung. Das Bezugssystem des Äthers ist also identisch mit dem Ruhesystem der KHS.<sup>[a](#page-32-0)</sup> Die gute Übereinstimmung, trotz eher schlechter Statistik, liegt vermutlich daran, daß die systematischen Restfehler zufällig verteilt sind und sich größtenteils gegenseitig aufheben.

Daß wirklich ein Signal in Millers Daten ist, wird durch die gefundenen Ergebnisse bestätigt. I[n](#page-28-0) [Tabelle 7](#page-28-0) verschlechtert sich die Anpassungsgüte entsprechend der gewählten Variante. Der Brechungsindex hat eine kleine Wirkung, die Erdbahn eine größere. In [Tabelle 8](#page-28-3) und [Tabelle 9](#page-29-0) ändert sich die Ähnlichkeit, bis auf kleine Ausnahmen, wie erforderlich. Die Ergebnisse sind bei Verwendung der Werte des KHS-Dipols sogar noch etwas besser.

Damit ist die Äthertheorie und meine Hypothese bestätigt. Und zwar in einer Weise, welche die SRT nicht bestätigt, denn laut der SRT dürfte es kein Signal geben. Bei Verwendung der SRT müsste man erklären, wie die 3,4 mK des KHS-Dipols Millers Experiment so beeinflussen,<sup>[15](#page-35-0)</sup> daß das gefundene Signal gemessen wird. Sollte das nicht gelingen, ist die Spezielle Relativitätstheorie, und damit die Raumzeitdeutung der Lorentz-Transformation, widerlegt.

Die Ausgangsfrage nach der wahren Bedeutung der Lorentz-Transformation kann nur zum Teil beantwortet werden, denn Millers Experiment macht keine Aussage zur Isotropie der Lichtgeschwindigkeit im Vakuum. Folgende Aussagen sind aber möglich: Es gibt ein ausgezeichnetes Bezugssystem, den Äther. Im Äther breiten sich die elektrischen und magnetischen Felder mit Lichtgeschwindigkeit aus. Es gibt eine echte physikalische Kontraktion der Felder bei einer Relativbewegung der Feldquellen gegenüber dem Äther.

Alle Körper des Sonnensystems bewegen sich also, Lorentz-kontraktiert, mit ungefähr  $\frac{1}{1000}$  der Lichtgeschwindigkeit, durch den Äther in Richtung Stern[b](#page-32-1)ild Löwe.<sup>b</sup>

Um Gewissheit zu erlangen, muss Millers Experiment natürlich wiederholt und bestätigt werden. Es wird vermutlich noch weitere Möglichkeiten geben, Verletzungen der Lorentz-Invarianz zu messen. Miller hat verschiedene andere Arbeiten erwähnt, in denen ein Signal gemessen wurde.<sup>[9](#page-34-6)</sup> Was diesen und anderen Arbeiten oft fehlt, ist eine theoretische Erklärung durch die Äthertheorie. Auch ist nicht geklärt, warum manche Wiederholungen von Millers Experimente kein Signal gemessen haben. Die Beantwortung all dieser Fragen und Unklarheiten durch die Äthertheorie wird neue Erkenntnisse liefern.

Die Ergebnisse dieser Arbeit sind überzeugend und ich denke, man kann begründet behaupten: Der Äther ist entdeckt.

<span id="page-32-0"></span>a) Das Ruhesystem der KHS ist das Bezugssystem, in dem der Dipol verschwindet, die KHS also isotrop erscheint.

<span id="page-32-1"></span>b) Die Gravitation wurde in dieser Arbeit nicht betrachtet und mir ist nicht klar, ob auch das Gravitationsfeld, also die Bahnen der Himmelskörper, Lorentz-kontraktiert werden.

# **Anhang**

## **Befehle**

Liste der Befehle mit denen Daten für Tabellen und Diagramme erzeugt wurden. Das verwendete Betriebssystem ist ein Linux-artiges.

<span id="page-33-2"></span><span id="page-33-0"></span>A1) aetherise -reduce -no\_data -disable\_earth -n 1.00023 dcm/csv/\*.csv dcm/csv/\*/\*.csv > s.dat A1.1) plot signal3d.sh s.dat "" image.svg A1.2) plot theory amp.sh s.dat "" image.svg

<span id="page-33-1"></span>A2) aetherise -reduce -no\_data dcm/csv/\*.csv dcm/csv/\*/\*.csv > s.dat A2.1) plot theory amp.sh s.dat "" image.svg

- <span id="page-33-8"></span><span id="page-33-7"></span><span id="page-33-6"></span><span id="page-33-5"></span>A3) test for normality.R -ignore all dcm/csv/\*.csv dcm/csv/\*/\*.csv A4) test\_for\_normality.R -ignore\_all dcm/csv/\*.csv dcm/csv/\*/\*.csv -single A5) test\_for\_normality.R -ignore\_all dcm/csv/\*/\*.csv A6) test\_for\_normality.R -ignore\_all dcm/csv/\*/\*.csv -single A7) test\_for\_normality.R -ignore\_all dcm/csv/\*.csv A8) test for normality.R -ignore all dcm/csv/\*.csv -single
- <span id="page-33-9"></span><span id="page-33-4"></span><span id="page-33-3"></span>A9) aetherise -single -ignore all dcm/csv/\*.csv -aggregate signals -signals\_dt 0.9 -signals\_dTD 0.3 -signals\_ddT 0.25

A10) aetherise dcm/csv/\*.csv dcm/csv/\*/\*.csv -aggregate sidereal -month [2,4] -no\_data > s.dat

A10.1) aetherise dcm/csv/\*.csv dcm/csv/\*/\*.csv -aggregate sidereal -month [7,9] -no\_data >> s.dat

<span id="page-33-10"></span>A10.2) plot\_coverage.sh selected\_signals\_coverage.dat s.dat "" image.svg

<span id="page-33-14"></span>A11) aetherise -single -ignore all dcm/csv/\*.csv -aggregate fit -stats -fit\_disable 5 < selected\_signals.txt

- <span id="page-33-13"></span>A12) aetherise -single -ignore all dcm/csv/\*.csv -aggregate fit -stats -fit\_disable 5 -fit\_sine < selected\_signals.txt
- <span id="page-33-12"></span>A13) aetherise -single -ignore all dcm/csv/\*.csv -aggregate fit -stats -fit\_disable 5 -fit\_amplitude < selected\_signals.txt
- <span id="page-33-11"></span>A14) aetherise -single -ignore all dcm/csv/\*.csv -aggregate fit -stats -fit\_disable 5 -fit\_amplitude -fit\_sine < selected\_signals.txt
- A15) aetherise -single -ignore all dcm/csv/\*.csv -aggregate fit -fit sine -fit disable 5 -contour -delta chi2 16  $\leq$  selected signals.txt  $>$  c.dat
- <span id="page-33-16"></span>A15.1) plot contour.sh c.dat "" image.svg

<span id="page-33-15"></span>A15.2) plot contour apex.sh c.dat "" image.svg

- <span id="page-33-20"></span>A16) aetherise -single -ignore all dcm/csv/\*.csv -aggregate fit -fit\_sine -fit\_disable 5 -n 1.00023 < selected\_signals.txt
- <span id="page-33-19"></span>A17) aetherise -single -ignore all dcm/csv/\*.csv -aggregate fit -fit sine -fit disable 5 -disable earth < selected\_signals.txt
- <span id="page-33-18"></span>A18) aetherise -single -ignore all dcm/csv/\*.csv -aggregate fit -fit sine -fit disable 5 -disable earth -n 1.00023 < selected\_signals.txt
- <span id="page-33-17"></span>A19) Beispiele wie die Werte der Spalten *χ*², *χ*²-, *χ*²+ von [Tabelle 8](#page-28-3) und [Tabelle 9](#page-29-0) ermittelt wurden
- A19.1) aetherise -single -ignore all dcm/csv/\*.csv -aggregate diff\_chi2 -theory\_params 326000,11.1,-8 -month [9,9] -no [39,42]
- A19.2) aetherise -single -ignore all dcm/csv/\*.csv -aggregate diff chi2 -theory params 326000,11.1,-8 -month  $[9,9]$  -no  $[39,42]$  -subtract theory
- A19.3) aetherise -single -ignore all dcm/csv/\*.csv -aggregate diff chi2 -theory params 326000,11.1,-8 -month  $[9,9]$  -no  $[39,42]$  -add theory
- <span id="page-34-5"></span>A20) Beispiel zur Signalextraktion und Erzeugung der Diagramme
- A20.1) aetherise -single -ignore all dcm/csv/\*.csv -reduce -aggregate mean -month [3,4] -no [113,114] -csv > data.csv
- A20.2) aetherise -single -ignore all dcm/csv/\*.csv -reduce -aggregate mean -month [3,4] -no [110,111] -data data.csv -subtract\_data > s.dat
- A20.3) plot\_signal.sh s.dat "Apr. [110, 111] [113, 114]" image.svg

#### **Quellenangaben**

- 1) Henri Poincaré: *Sur la dynamique de l'électron. Comptes rendus de l'Académie des Sciences de Paris.* 140, 5. Juni 1905, S. 1504-1508
- <span id="page-34-0"></span>2) Hendrik A. Lorentz: *Elektromagnetische Erscheinungen in einem System, das sich mit beliebiger, die des Lichtes nicht erreichender Geschwindigkeit bewegt. Das Relativitätsprinzip. Eine Sammlung von Abhandlungen* 1904b/1913, S. 6–26
- <span id="page-34-2"></span>3) Albert Einstein: *Zur Elektrodynamik bewegter Körper. Annalen der Physik und Chemie.* 17, 1905, S. 891–921
- 4) Hermann Minkowski: *Raum und Zeit Physikalische Zeitschrift.* 10, 1909, S. 104–111
- 5) Albert A. Michelson, Edward W. Morley: *On the Relative Motion of the Earth and the Luminiferous Ether*. *American Journal of Science*. Band 34, 1887, S. 333–345
- <span id="page-34-1"></span>6) Hendrik A. Lorentz: *Die relative Bewegung der Erde und des Äthers. Abhandlungen über Theoretische Physik*. B.G. Teubner, Leipzig 1892/1907, S. 443–447
- 7) J. Shamir, R. Fox: *A New Experimental Test of Special Relativity. Nuovo Cimento B (1965-1970)* 62, 258 (1969)
- <span id="page-34-3"></span>8) Hendrik A. Lorentz: *Ueber die Beziehung zwischen der Fortpflanzungsgeschwindigkeit des Lichtes und der Körperdichte. Annalen der Physik und Chemie. Band IX.* Leipzig 1880, S. 641-665
- <span id="page-34-6"></span>9) Dayton C. Miller: *The Ether-Drift Experiment and the Determination of the Absolute Motion of the Earth. Reviews of Modern Physics.* Volume 5, 1933, S. 203-242
- 10) R. S. Shankland et al.: *New Analysis of the Interferometer Observations of Dayton C. Miller. Reviews of Modern Physics.* Volume 27, No 2, 1955, S. 167-178
- 11) Georg Joos: *Die Jenaer Wiederholung des Michelsonversuchs. Annalen der Physik.* 5. Folge, 1930, Band 7, Heft 4, S. 385-407
- <span id="page-34-4"></span>12) Case Western Reserve University Archives: *19IM2 6:17 Research. Interferometer. Mt. Wilson, April 1925 19IM2 6:18 Research. Interferometer. Mt. Wilson, July-August 1925 19IM2 6:19 Research. Interferometer. Mt. Wilson, July-August 1925 19IM2 7:1 Research. Interferometer. Mt. Wilson, September 1925 19IM2 7:2 Research. Interferometer. Mt. Wilson, September 1925 19IM2 7:3 Research. Interferometer. Mt. Wilson, February 1926 19IM2 7:4 Research. Interferometer. Mt. Wilson, February 1926*
- 13) D. M. Etheridge et al.: *Historical CO2 Records from the Law Dome DE08, DE08-2, and DSS Ice Cores (1006 A.D.- 1978 A.D). Carbon Dioxide Information Analysis Center*, 1998 <https://cdiac.ess-dive.lbl.gov/ftp/trends/co2/lawdome.smoothed.yr20>
- 14) Philip E. Ciddor: *Refractive index of air: new equations for the visible and near infrared. APPLIED OPTICS.* Vol. 35, No. 9, 20 March 1996 <https://emtoolbox.nist.gov/Wavelength/Ciddor.asp>
- <span id="page-35-0"></span>15) G. Hinshaw et al.: *Five-Year Wilkinson Microwave Anisotropy Probe (WMAP) Observations: Data Processing, Sky Maps, and Basic Results. Astrophys.J.Suppl.*180:225-245,2009 <https://arxiv.org/abs/0803.0732v2>